#### **МИНИСТЕРСТВО СЕЛЬСКОГО ХОЗЯЙСТВА РОССИЙСКОЙ ФЕДЕРАЦИИ** Федеральное государственное бюджетное образовательное учреждение высшего образования **«КУБАНСКИЙ ГОСУДАРСТВЕННЫЙ АГРАРНЫЙ УНИВЕРСИТЕТ ИМЕНИ И. Т. ТРУБИЛИНА»**

### **ЗЕМЛЕУСТРОИТЕЛЬНЫЙ ФАКУЛЬТЕТ**

# УТВЕРЖДАЮ: Декан землеустроительного факультета доценя К.А. Белокур «25» апреля 2022г.

# **Рабочая программа учебной практики**

# **ТЕХНОЛОГИЧЕСКАЯ ПРАКТИКА**

Направление подготовки  **21. 03. 02 Землеустройство и кадастры** 

> Направленность подготовки  **Землеустройство и кадастры**

Уровень высшего образования **Бакалавриат** 

> Формы обучения  **Очная, заочная**

> > **Краснодар 2022**

Рабочая программа учебной практики **«Технологическая практика»**  разработана на основе ФГОС ВО 21.03.02 «Землеустройство и кадастры», утвержденного приказом Министерства образования и науки РФ 12.08.2020 г № 978 и зарегистрированного в Минюсте РФ 25.08.2020 г. рег. № 59429.

Авторы: канд. с.-х. наук, доцент ВАК, доцент ученая степень, должность

> ст. преподаватель И.Н. Гурский ученая степень, должность

С.К. Пшидаток

Рабочая программа обсуждена и рекомендована к утверждению решением кафедры геодезии от 18.04.2022 года Протокол № 8 .

Заведующий кафедрой, канд. с.-х. наук, доцент ВАК, доцент  $\phi$  // С.К. Пшидаток

Рабочая программа одобрена на заседании методической комиссии землеустроительного факультета от 25.04.2022 года Протокол № 8.

Председатель методической комиссии канд. с.-х. наук, доцент ВАК, доцент **С.К. Пшидаток** 

Руководитель основной профессиональной образовательной программы канд. с.-х. наук, доцент ВАК, доцент

\_\_\_\_\_\_\_\_\_\_\_ С.К. Пшидаток

### **1 Цель учебной практики**

Целью учебной практики **«Технологическая практика»** является закрепление теоретических знаний, полученных при изучении дисциплин «Геодезия», «Технология геодезических измерений», «Фотограмметрия и дистанционное зондирование» и «Геодезические работы при землеустройстве» в течение предшествующего учебного года; получение практических навыков в проведении полевых и камеральных геодезических действий для целей землеустройства и кадастра; получение практических навыков организации и производства геодезических работ; приобретение навыков создания геодезических сетей сгущения, практической работы с техническими и точными геодезическими приборами, навыков производства геодезических съемок местности и математической обработки результатов полевых измерений, оценки материалов аэро- и космической съемки и преобразования их в планы и карты местности, подготовки геодезических данных и перенесения землеустроительных проектов на местность.

Одной из целей выполнения программы практики является приобретение обучающимися первичного опыта профессиональной технологической деятельности, закрепление и углубление теоретической подготовки обучающегося, приобретение им практических навыков и компетенций, а также опыта самостоятельной профессиональной деятельности.

### **2 Задачи учебной практики**

Для достижения поставленной цели ставятся следующие задачи на практику:

− практическое применение теоретических знаний;

− приобретение навыков по проверке технического состояния приборов и инструментов и устранения выявленных несоответствий (поверок и юстировок);

− приобретение обучающимися навыков практической работы с геодезическими приборами и инструментами при создании геодезического обоснования, производстве тахеометрической съёмки, инженерно-технического и площадного нивелирования, при привязке аэроснимков и инструментальном дешифрировании, при перенесении на местность землеустроительных проектов;

− приобретение навыков организации геодезических измерений, математической обработки их результатов и графического и текстового оформления материалов полевых и камеральных работ, преобразования материалов аэро- и космической съемки, подготовки геодезических данных для перенесения проектов на местность;

− приобретение навыков по выбору способов и методов создания геодезического обоснования для целей картографирования территории;

− выполнение подбора и подготовки геодезических приборов и вспомогательного оборудования для обеспечения измерений нужной точности;

− приобретение практических навыков выполнения полевых измерений различными способами;

− изучение методики оформления результатов полевых измерений в соответствии с требованиями действующих рекомендаций и инструкций;

− выработка умений и навыков вычислительной обработки результатов полевых измерений;

− изучение методики оценки точности измерений и анализа полученных результатов;

− освоение технологии составления планов, карт, а также иных материалов и документов по материалам полевых измерений пригодных для решения задач землеустройства, кадастров и строительства;

− изучение методики подбора и оценки материалов аэро- и космической съемки при решении задач картографирования территорий для землеустройства и кадастров;

− приобретения навыков преобразования материалов аэро- и космической съемки в планы и карты местности;

− освоение методики подготовки геодезических данных для перенесения на местность землеустроительных проектов;

− приобретение навыков выполнения и контроля полевых геодезических работ при установлении и восстановлении границ землевладений, землепользований, арендных участков.

### **3 Вид практики, тип практики**

Вид практики: «Учебная практика». Тип практики: «Технологическая практика».

### **4 Способ проведения учебной практики**

Способы проведения практики: стационарный, выездной. Практика проводится на учебном геодезическом полигоне ФГБОУ ВО КубГАУ имени И.Т. Трубилина. Площадь полигона 28,5 га. На полигоне закреплено 4 пункта городской полигонометрической сети 4 разряда, 1 пункт триангуляции 4 класса точности. Кроме того 23 пункта сгущения с координатами, определенны методом микротриангуляции, а 14 пунктов с координатами, определенны с помощью GPS-навигации. На территорию учебного полигона подготовлены индивидуальные комплекты крупномасштабных аэроснимков. Имеется топографический план в масштабе 1:500.

Общее и учебно-методическое руководство практикой осуществляет назначаемый приказом по университету руководитель практики из числа преподавателей кафедры геодезии. Руководитель практики организовывает

работу обучающихся, обеспечивает методическое руководство и оценивает результаты выполнения программы практики.

#### **5 Форма проведения практики**

Учебная практика **«Технологическая практика»** проводится на кафедре геодезии КубГАУ непрерывно в три этапа после завершения 1, 2 и 3 курсов. Периоды практики указаны в календарном учебном графике. Практика проводится непрерывно в три этапа. Первый этап 6 недель после завершения первого курса, второй этап 6 недель после завершения 2 курса и третий этап 2 недели после завершения 3 курса.

Формой организации труда при проведении практики является бригадная работа на период выполнении полевых геодезических измерений. Состав бригады 5 – 6 человек. Вычислительная обработка материалов измерений и составление отчета по практике выполняется в индивидуальном порядке.

## **6 Перечень планируемых результатов обучения при прохождении практики, соотнесенных с планируемыми результатами освоения ОПОП ВО**

В результате прохождения учебной технологической практики обучающийся должен освоить следующие трудовые функции и действия:

#### **Профессиональный стандарт 10.002 «Специалист в области инженерно-геодезических изысканий».**

**ОТФ 3.2:** Управление инженерно-геодезическими работами.

**ТФ 3.2.1:** Планирование отдельных видов инженерно-геодезических работ.

#### **Трудовые действия:**

‒ Постановка исполнителям задач по сбору исходной геодезической информации о районе работ.

‒ Анализ исходной информации, хранящейся в государственных информационных системах обеспечения землеустроительной и кадастровой деятельности.

‒ Разработка предложений к программе инженерно-геодезических изысканий.

‒ Подготовка заданий исполнителям на производство инженерногеодезических работ.

‒ Организация метрологического обеспечения геодезических приборов и инструментов.

**ТФ 3.2.2:** Руководство полевыми и камеральными инженерногеодезическими работами.

**Трудовые действия:**

‒ Выдача заданий исполнителям, обеспечение их соответствия техническому заданию заказчика.

‒ Организация всех видов обеспечения при выполнении инженерногеодезических работ вне места постоянной дислокации.

‒ Руководство выполнением полевых и камеральных инженерногеодезических работ.

**ТФ 3.2.3:** Подготовка разделов технического отчета о выполненных инженерно-геодезических работах.

#### **Трудовые действия:**

‒ Учет, анализ и систематизация результатов выполненных исполнителями инженерно-геодезических работ.

‒ Подготовка данных для составления отчета по инженерногеодезическим изысканиям.

‒ Внесение предложений об изменении норм выработки при производстве инженерно-геодезических изысканий.

‒ Подготовка предложений по мониторингу опасных природных и техногенных процессов.

#### **В результате прохождения практики формируются следующие компетенции:**

**ОПК-1.** Способен решать задачи профессиональной деятельности применяя методы моделирования, математического анализа, естественнонаучные и общеинженерные знания.

**ОПК-3.** Способен участвовать в управлении профессиональной деятельностью, используя знания в области землеустройства и кадастров.

**ОПК-4.** Способен проводить измерения и наблюдения, обрабатывать и представлять полученные результаты с применением информационных технологий и прикладных аппаратно-программных средств.

**ОПК-5.** Способен оценивать и обосновывать результаты исследований в области землеустройства и кадастров.

**ПК- 7.** Способен использовать современные методы геодезических измерений, дистанционного зондирования и картографии при решении вопросов планирования инженерно-геодезических работ для целей землеустройства и кадастров.

**ПК-8.** Способен организовать, руководить полевыми и камеральными инженерно-геодезическими, фотограмметрическими и картографическими работами для обеспечения картографических и геодезических основ землеустройства.

**ПК-9.** Способен подготовить технический отчет о выполнении инженерно-геодезических, фотограмметрических и картографических работ для решения задач землеустройства и кадастров.

В результате прохождения практики обучающиеся выполняют виды работ, связанные с будущей профессиональной деятельностью:

‒ подбор геодезических инструментов и оборудования, изучение их конструктивных особенностей, технических характеристик, выполнение поверок и подготовки к работе;

‒ теодолитная съемка (создание съемочного обоснования, выполнение линейных и угловых измерений на местности с оценкой точности, съемка подробностей, обработка результатов измерений, составление плана);

‒ геометрическое нивелирование (составление проекта трассы линейного сооружения, разбивка пикетажа, техническое нивелирование, построение продольного профиля и проектирование по профилю, нивелирование поверхности по квадратам, составление плана, проведение горизонталей, вертикальная планировка с расчетом объемов земляных работ);

‒ тахеометрическая съемка (создание планового и высотного обоснования, проведение тахеометрической съемки, обработка материалов тахеометрической съемки, построение топографического плана);

‒ создание геодезического обоснования различными способами (построение триангуляции, линейные и угловые засечки, снесение координат, задача Ганзена, проложение системы теодолитных ходой с узловой точкой, нивелирование IV класса);

‒ проектирование и перенесение на местность проектного теодолитного хода с контролем;

‒ оценка материалов аэро-и космической съемки и определение их пригодности для решения задач землеустройства и кадастров;

‒ преобразование материалов аэро-и космической съемки в планы и карты местности (привязка аэроснимков, дешифрирование, составление плана по материалам аэросъемки);

‒ подготовительные работы для установления (восстановления) на местности границ земельных участков;

‒ полевые работы по перенесению (восстановлению) границ земельных участков на местности.

# **7 Место учебной практики в структуре ОПОП ВО**

Учебная практика **«Технологическая практика»** является элементом обязательной части ОПОП ВО подготовки обучающихся по направлению 21.03.02 Землеустройство и кадастры, направленность «Землеустройство и кадастры».

Практика проводится непрерывно в три этапа. Первый этап 6 недель после завершения первого курса, второй этап 6 недель после завершения 2 курса и третий этап 2 недели после завершения 3 курса.

Содержание по этапам практик идентичны для очной и заочной форм обучения.

## **8 Содержание учебной технологической практики**

Общая трудоемкость учебной практики «**Технологическая практика**», включая контактную и самостоятельную работу обучающихся, составляет 756 часов или 21 зачетная единица по очной и заочной формам обучения.

Трудоемкость первого этапа прохождения практики 324 часа или 9 зачетных единиц, второго этапа 324 часа или 9 зачетных единиц и третьего этапа 108 часов или 3 зачетные единицы

Формой контроля после каждого этапа прохождения практики является дифференцированный зачет (зачет с оценкой).

Таблица 1 – Содержание и структура практики для очной и заочной формы обучения

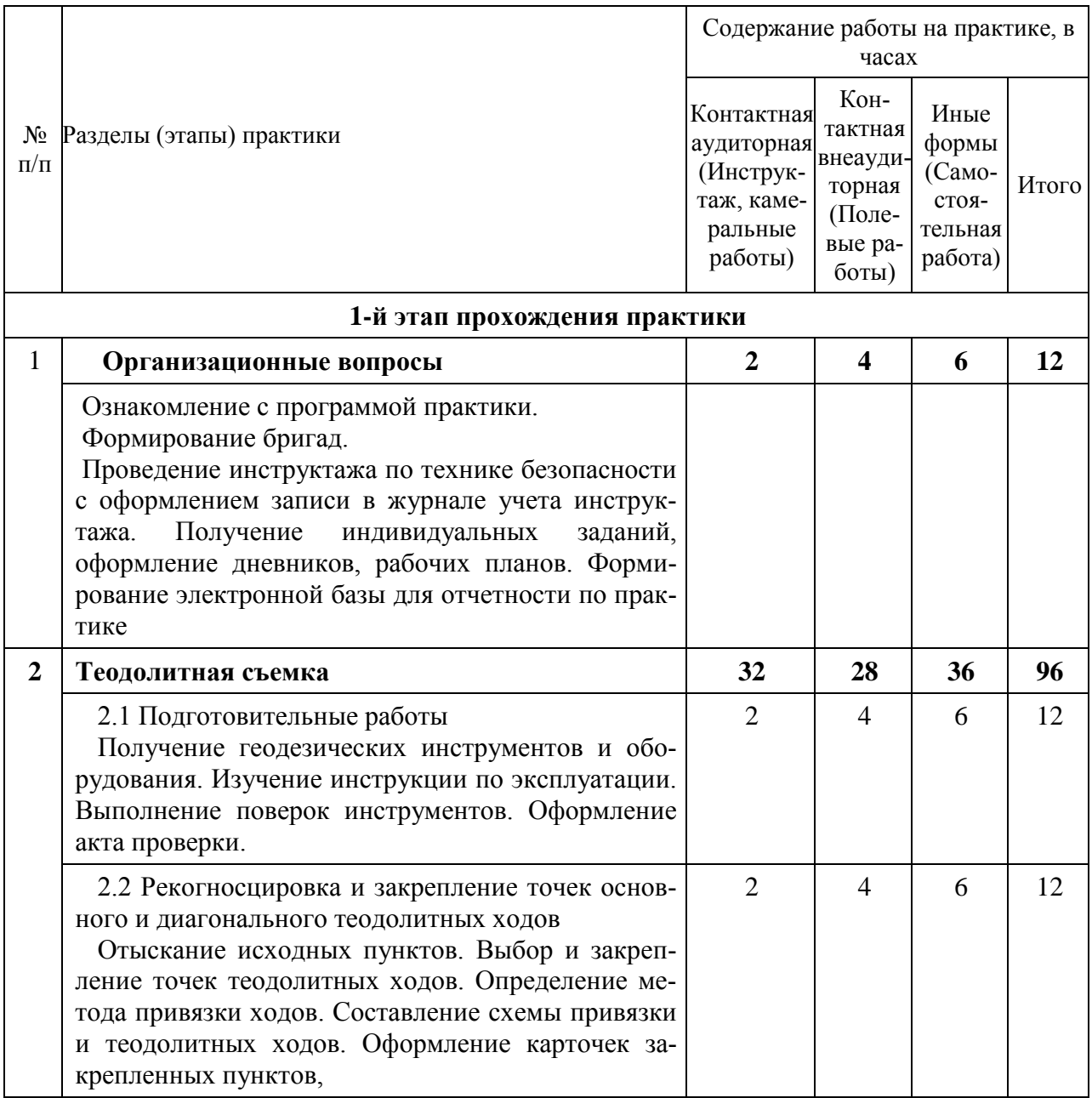

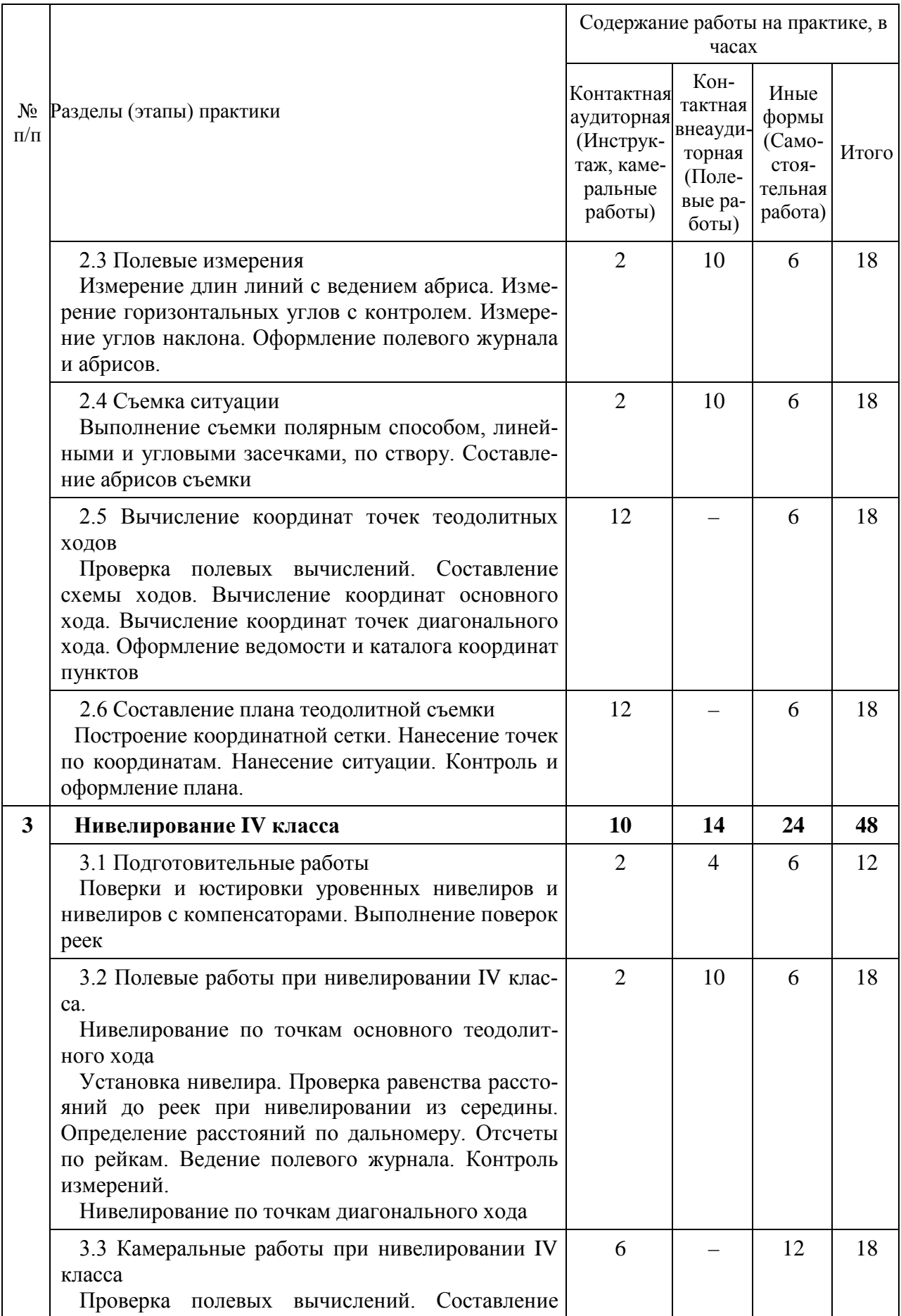

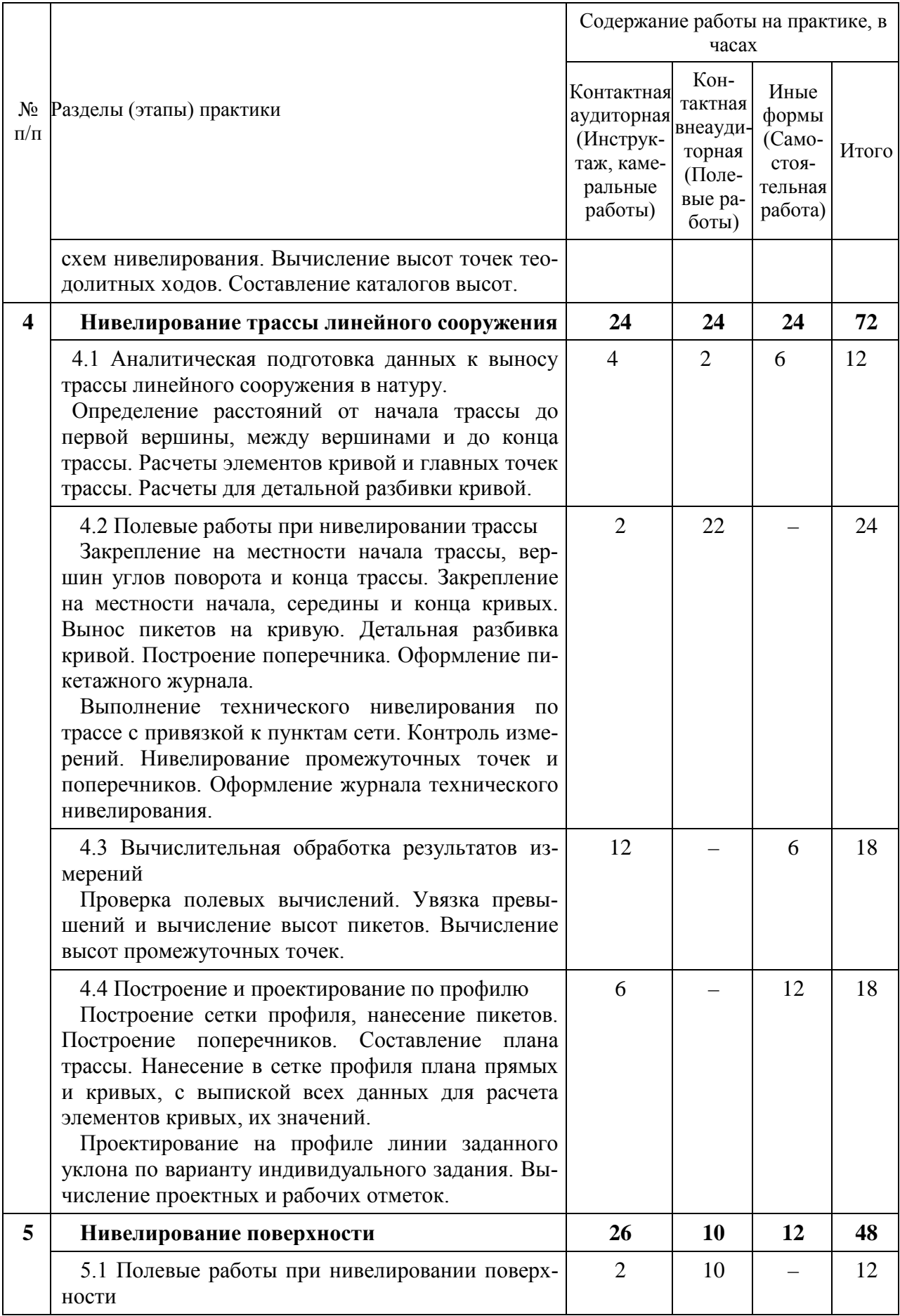

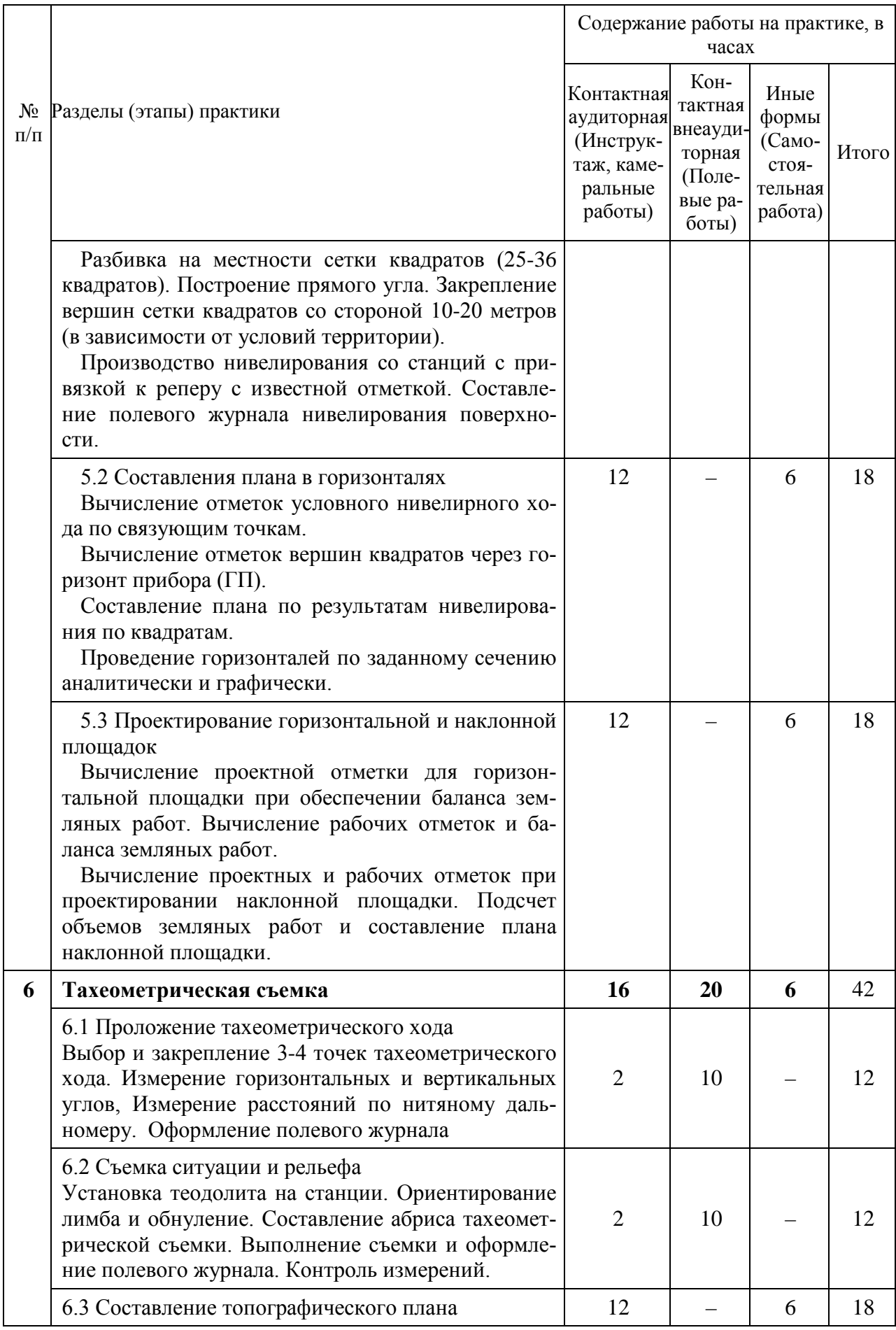

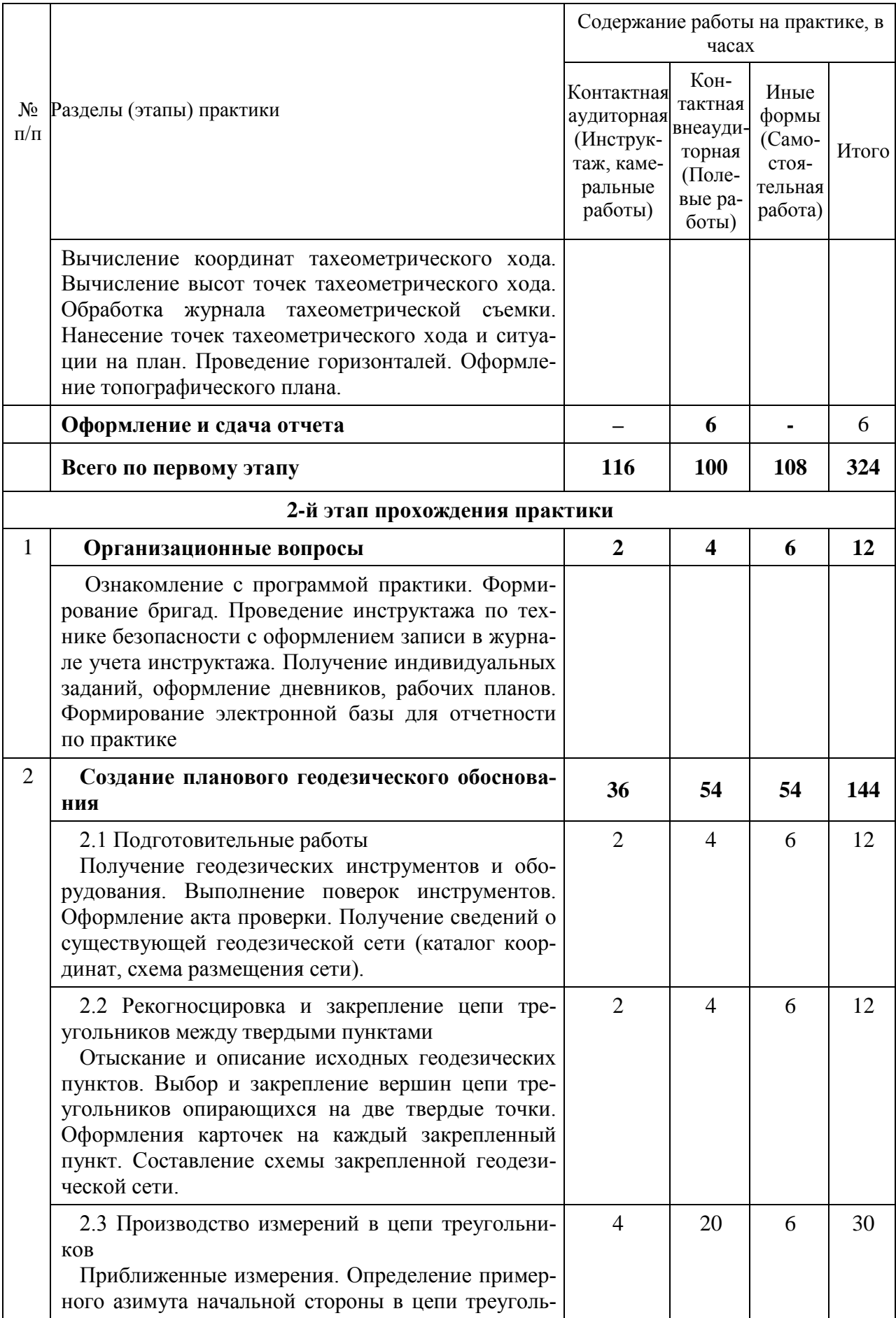

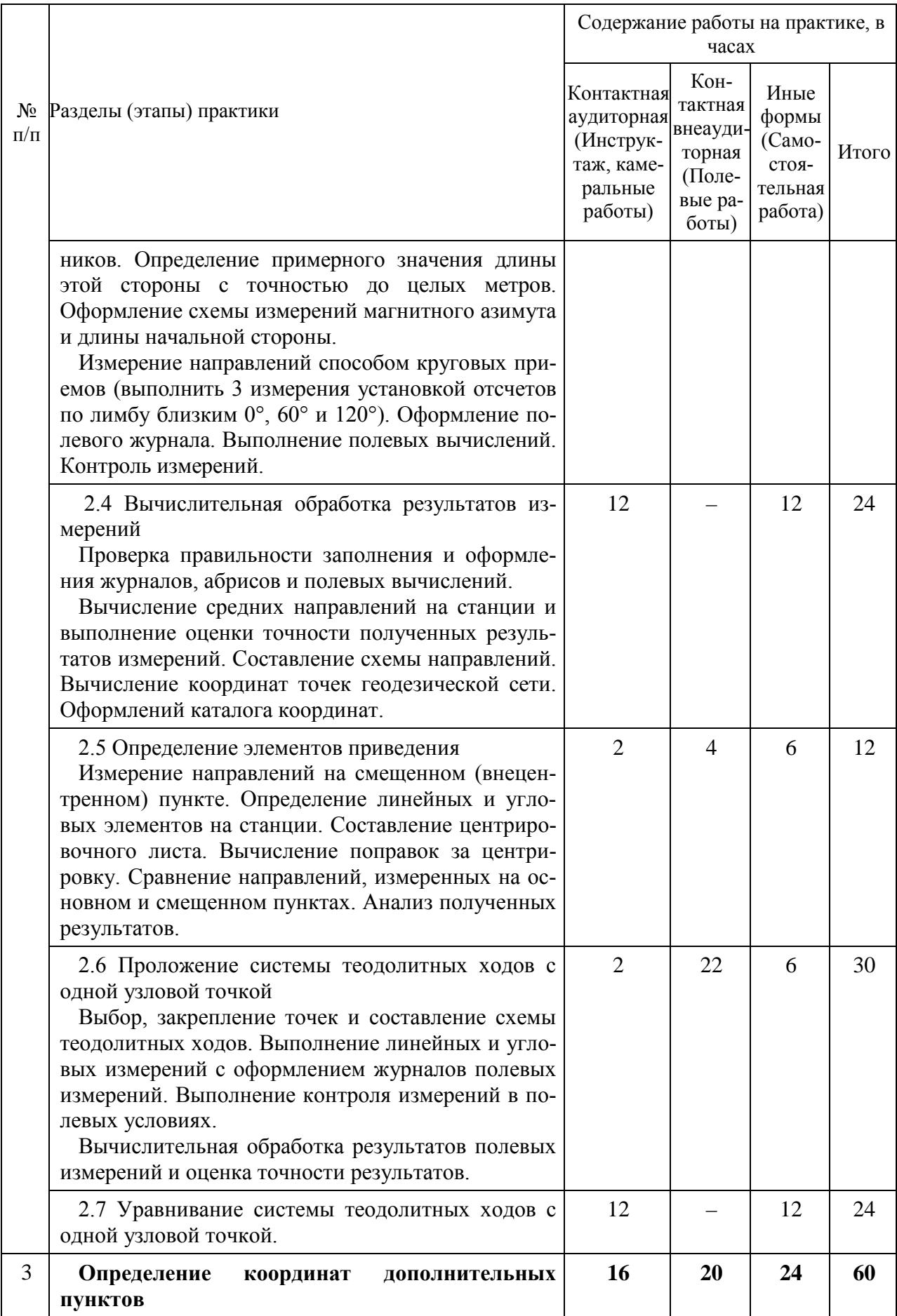

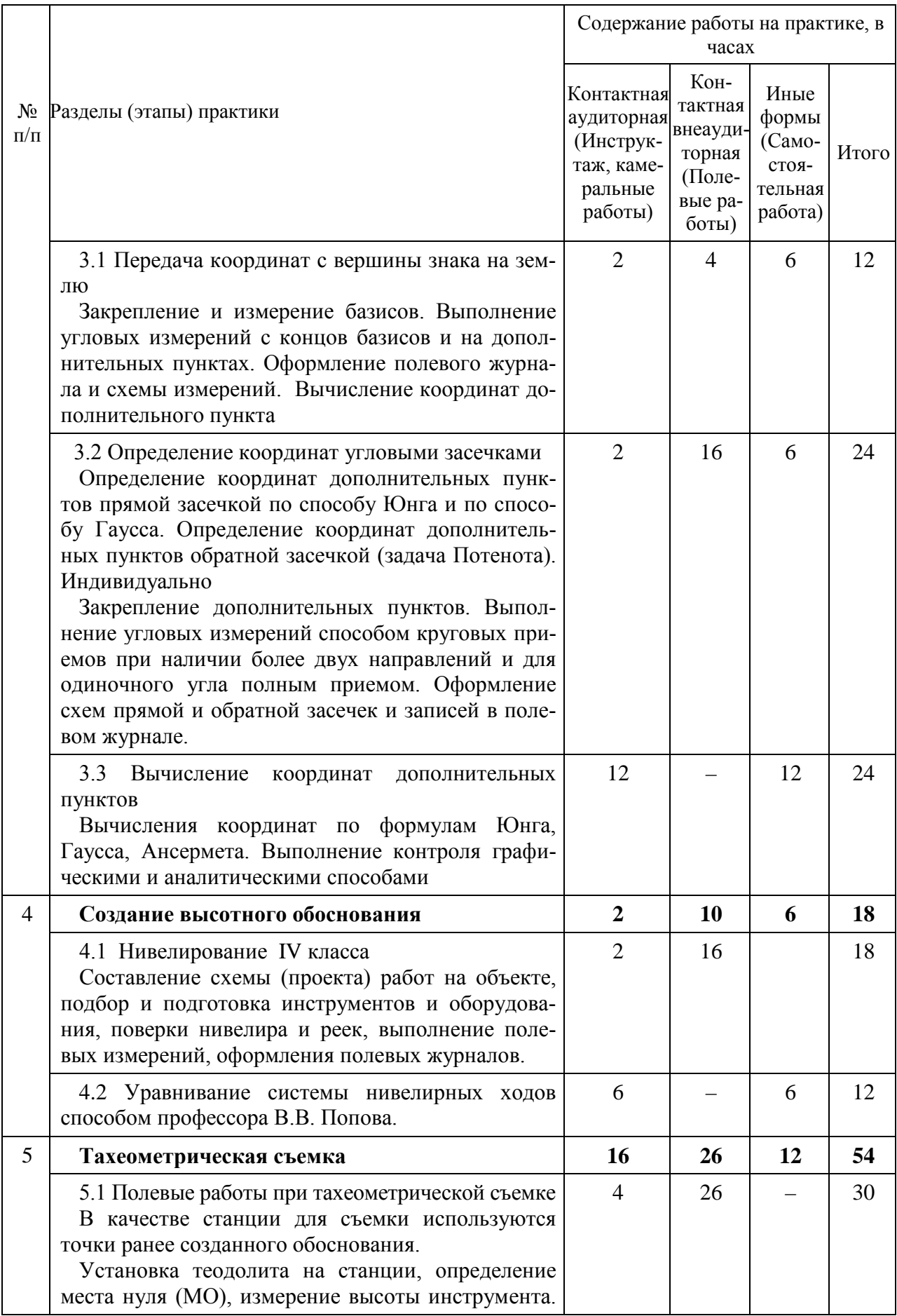

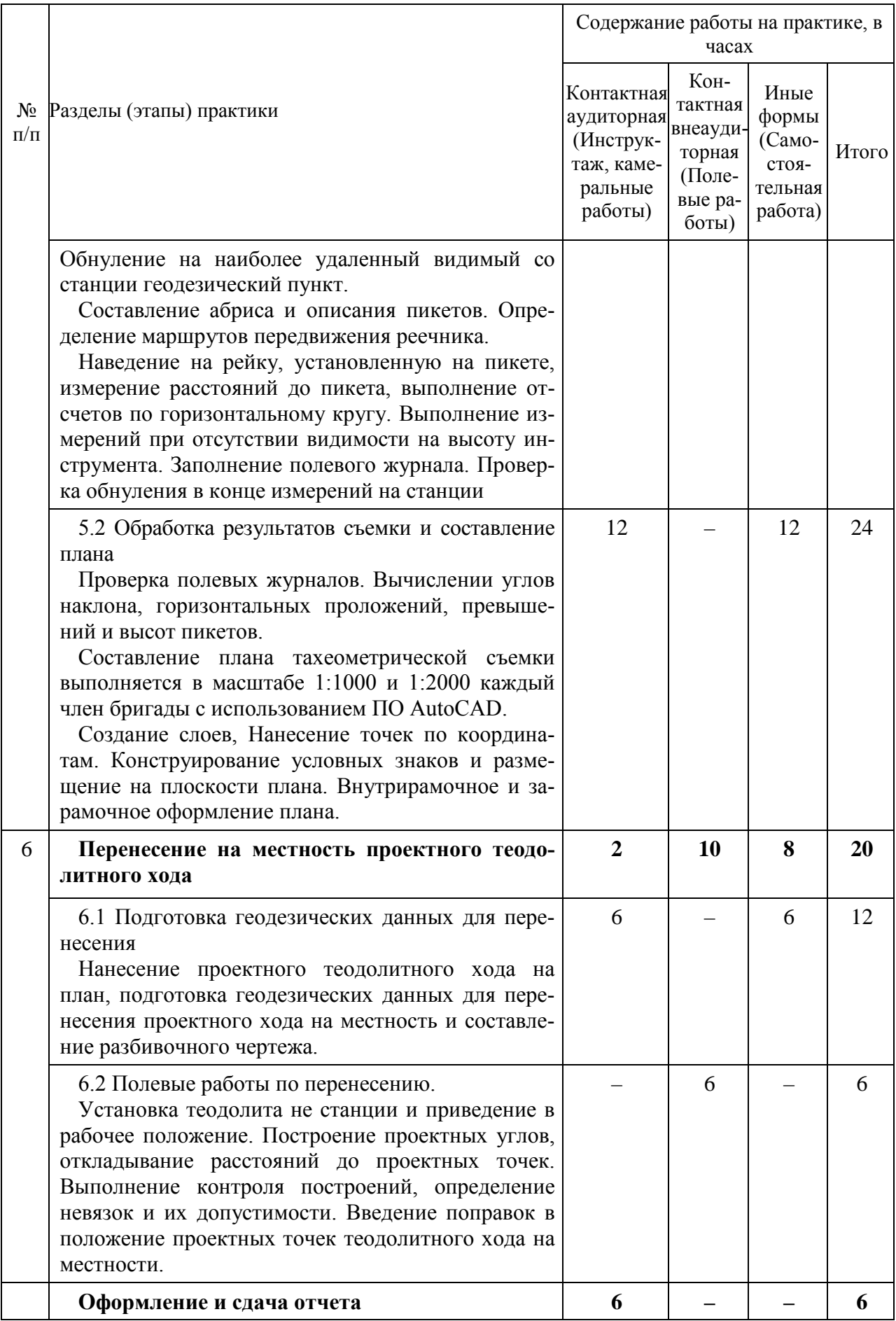

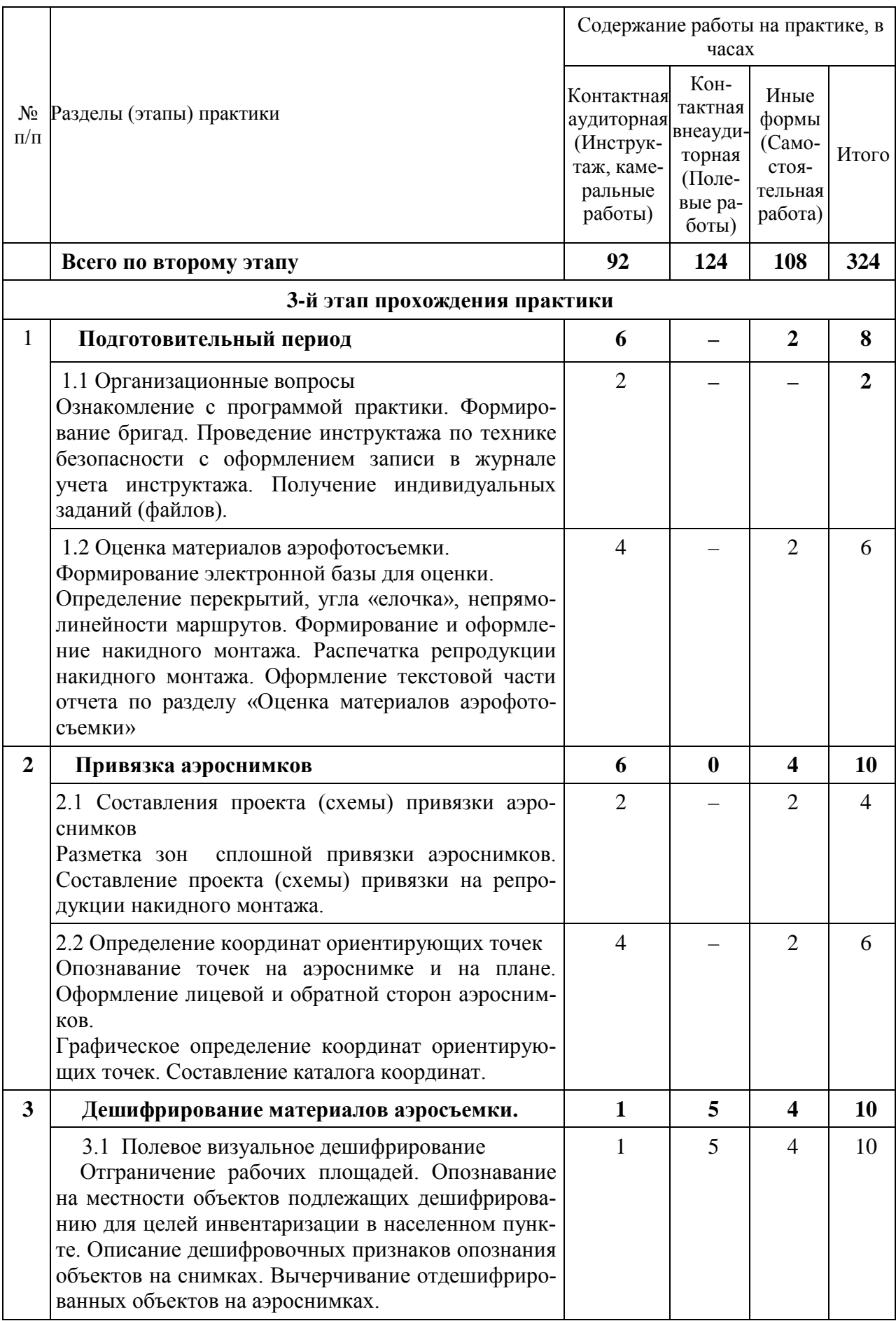

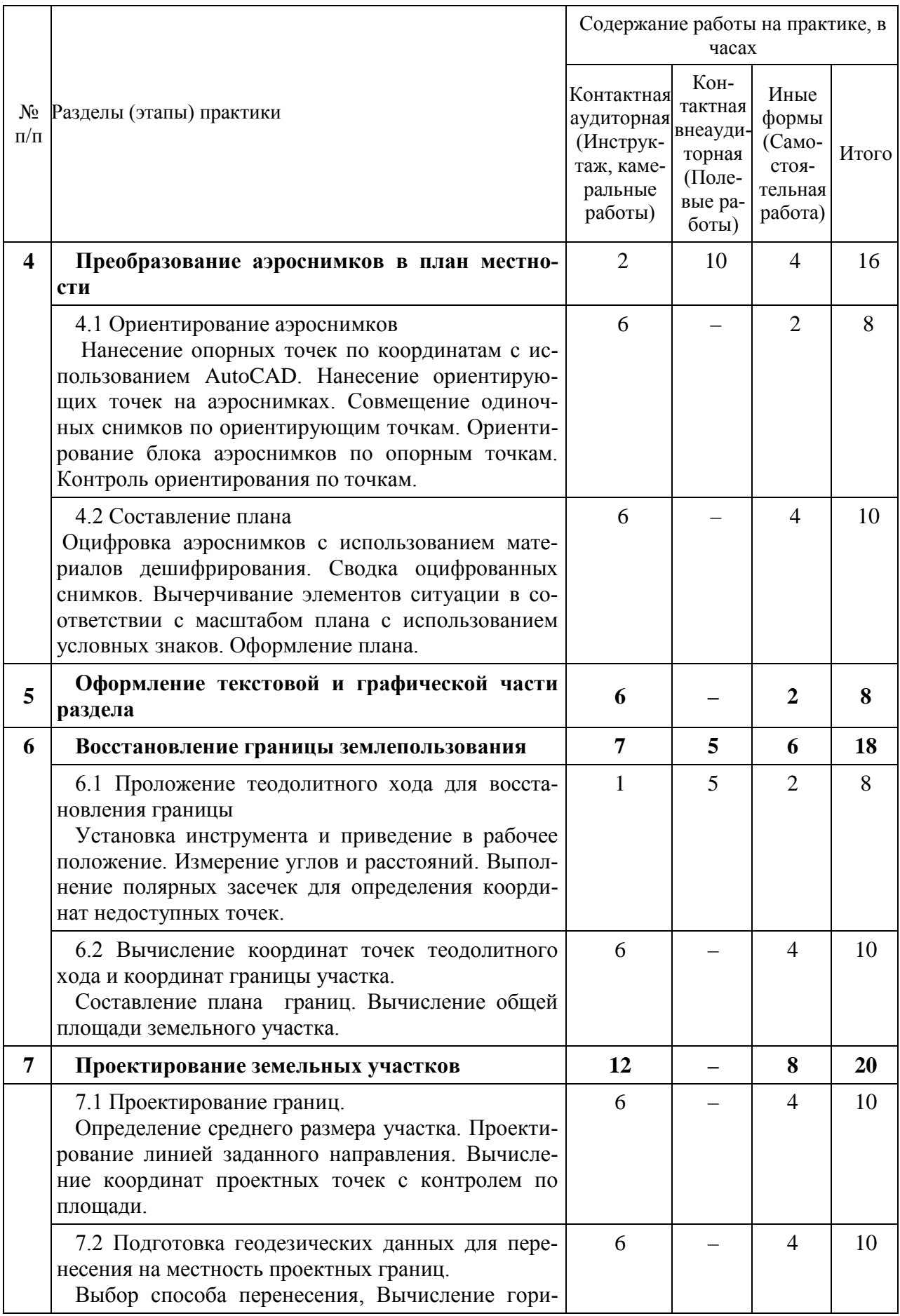

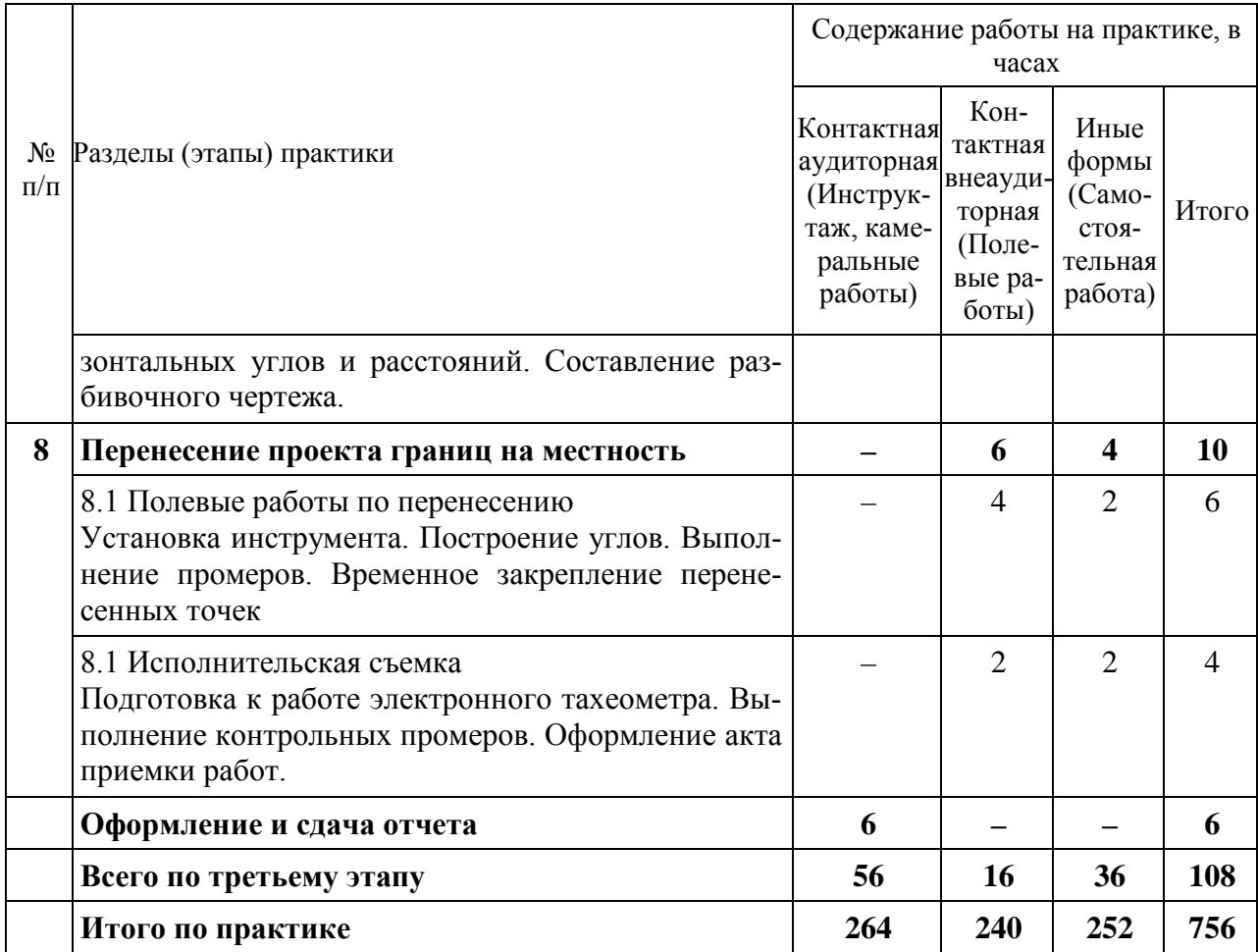

## **9 Требование к форме отчетности по практике. Промежуточная аттестация по итогам учебной практики**

Учитывая то, что при проведении полевых геодезических измерений на местности работа выполняется бригадой до шести человек отчетность по практике имеет некоторую особенность.

Все общебригадные материалы полевых измерений на бумажном носителе с результатами полевых вычислений и проверенные «во вторую руку» сканируют и формируют отдельным файлом на электронном носителе. Отсканированные материалы полевых измерений получает каждый член бригады для индивидуальной работы.

После сканирования общебригадные материалы полевых измерений на бумажном носителе формируют в сборник под названием «Учебная технологическая практика» 1, 2 или 3 этап. На сборнике делают пометку *«Материалы полевых измерений»*, приводят состав бригады с указанием руководителя практикой. Формирование сборника следует выполнять по разделам и видам полевых работ в соответствии с содержанием программы практики. Пояснительная записка не составляется. Сформированные материалы подписывают все члены бригады и руководитель практикой. К сборнику прикладывается справка о сдаче всех приборов и инструментов в геокамеру. Сфор-

мированные общебригадные материалы являются исходными для оформления индивидуальных отчетов обучающихся и должны быть сданы руководителю практикой перед сдачей индивидуальных отчетов и выставления зачета по практике.

Отчет по практике каждым обучающимся составляется и оформляется индивидуально с использованием стандартного и специального программного обеспечения на персональных компьютерах.

Формой текущего контроля работы обучающихся является систематическая проверка наличия, качества оформления материалов и документов.

Формой промежуточной аттестации по итогам практики является дифференцированный зачет.

Процедура проведения дифференцированного зачета заключается в следующем. Оформленный отчет в электронном виде с приложением графических материалов каждый обучающийся представляет руководителю практикой для проверки. Руководитель проверяет содержание, правильность и полноту оформления материалов отчета, качество исполнения расчетной и графической части и оформляет отзыв по практике. При необходимости может проводиться собеседование по содержанию программы практики и отчета по вопросам, рекомендованным в фонде оценочных средств.

По итогам проверки отчета и собеседования, а также по результатам наблюдений за работой обучающегося в период практики руководитель оценивает уровень компетентности практиканта, его самостоятельность в решении поставленных задач, умение применять теоретические знания на практике и выставляет итоговую оценку, которая заносится в отзыв, аттестационный лист и зачетную ведомость.

# **10 Фонд оценочных средств по учебной практике**

# **10.1 Перечень компетенций с указанием этапов их формирования в процессе освоения ОПОП ВО**

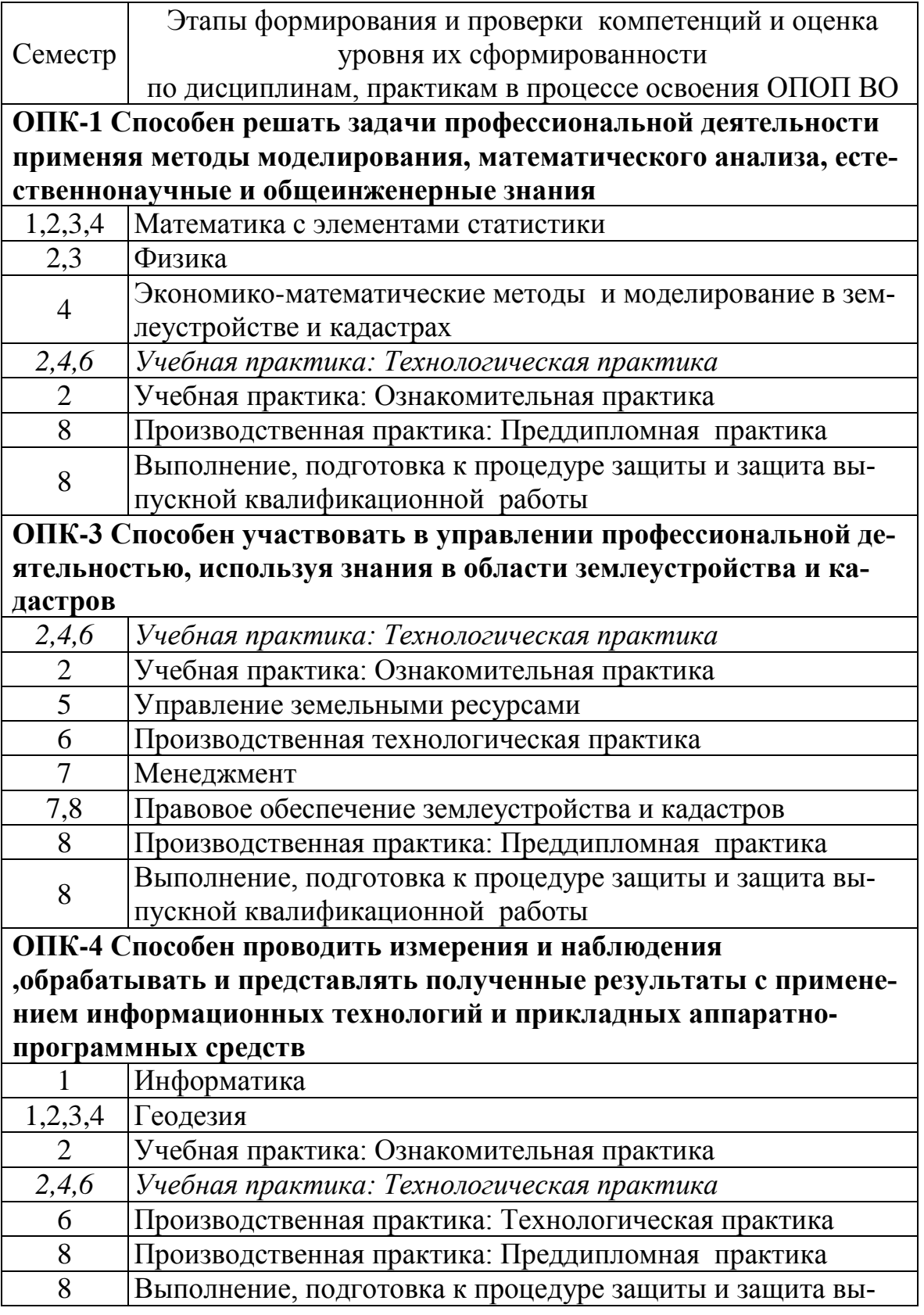

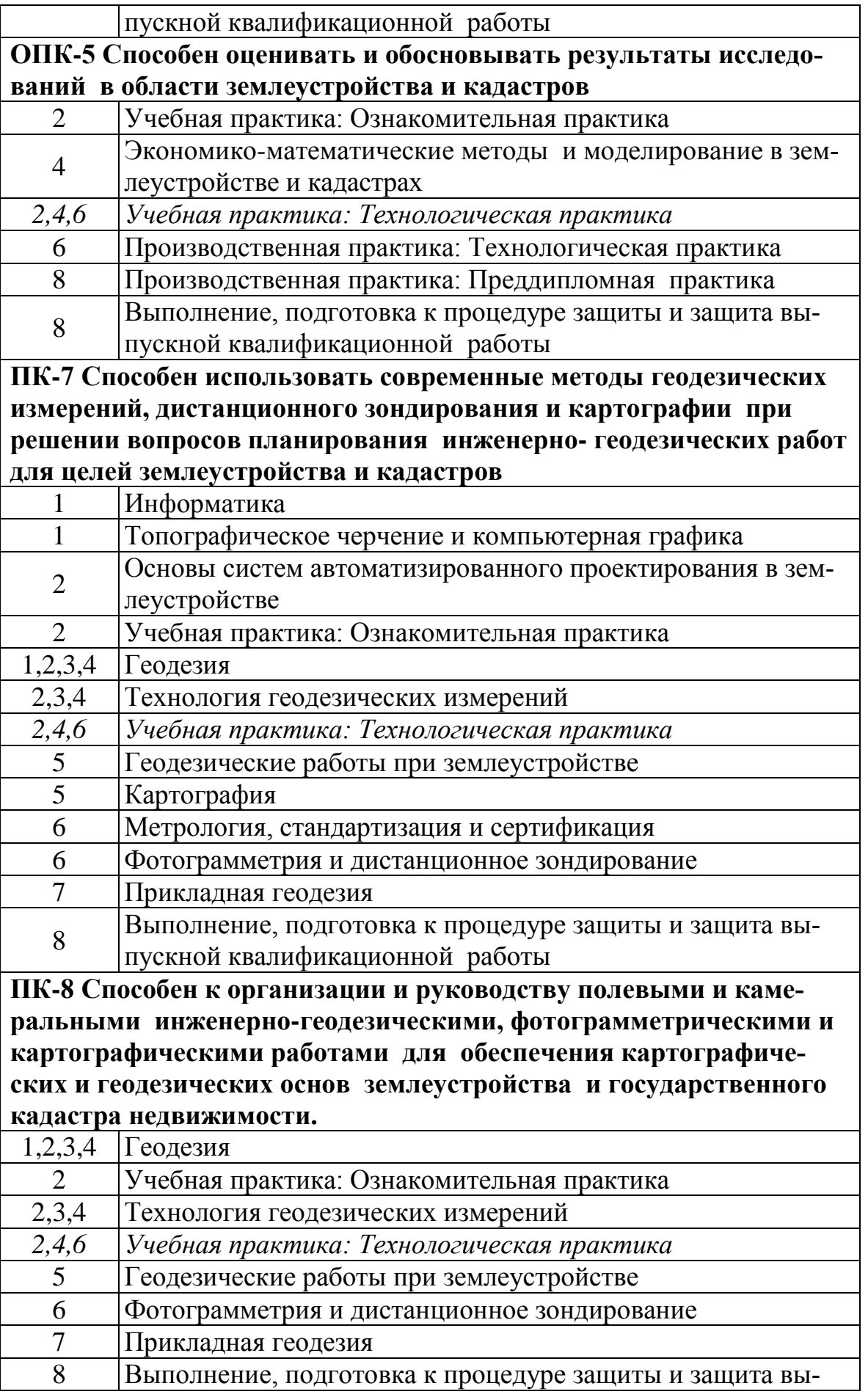

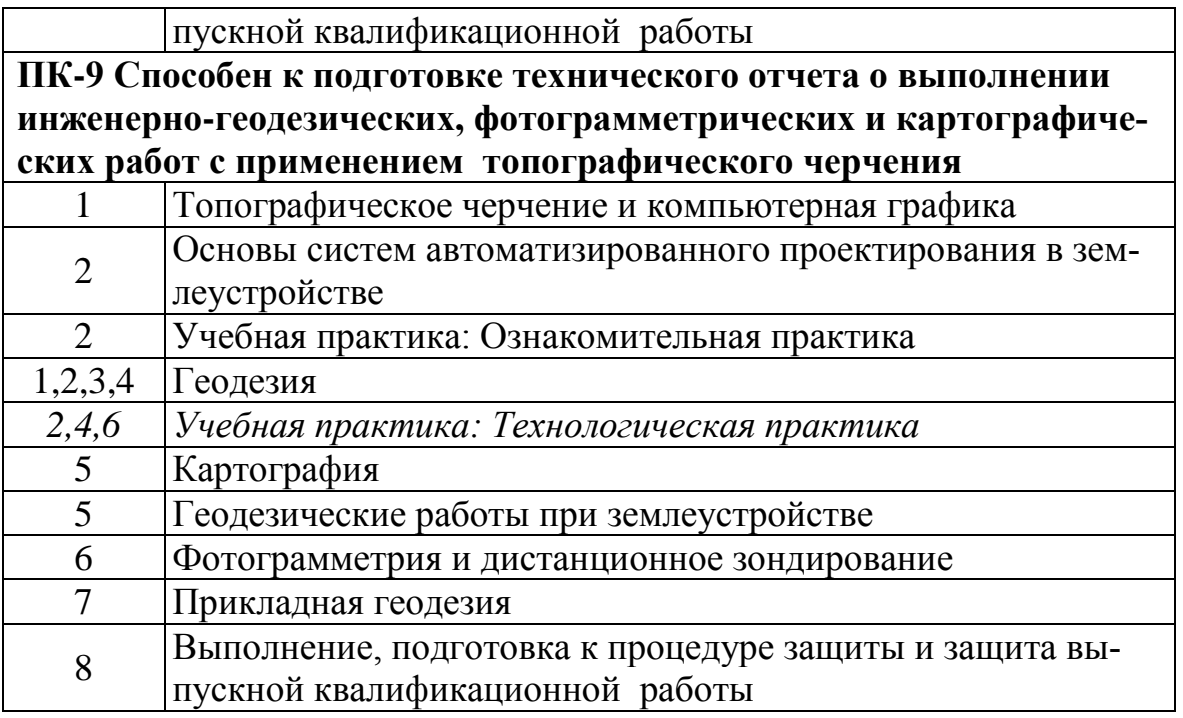

# 10.2 Описание показателей и критериев оценивания компетенций на различных этапах их формирования, оценивание шкал оценивания

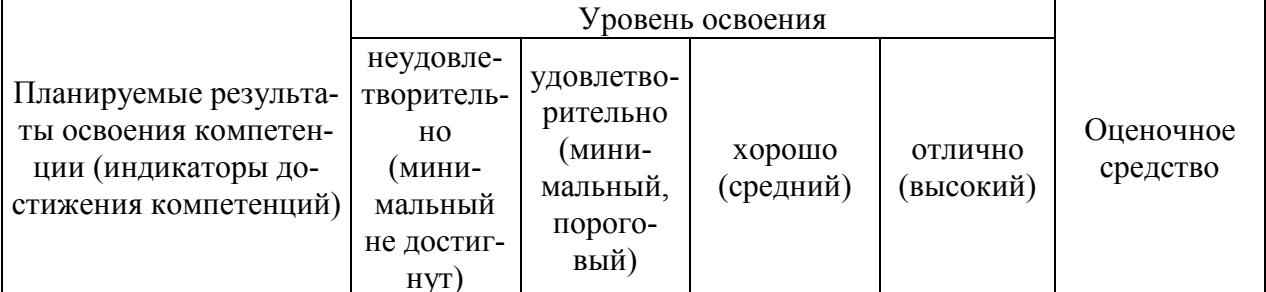

ОПК-1 Способен решать задачи профессиональной деятельности применяя методы моделирования, математического анализа, естественнонаучные и общеинженерные 3нания

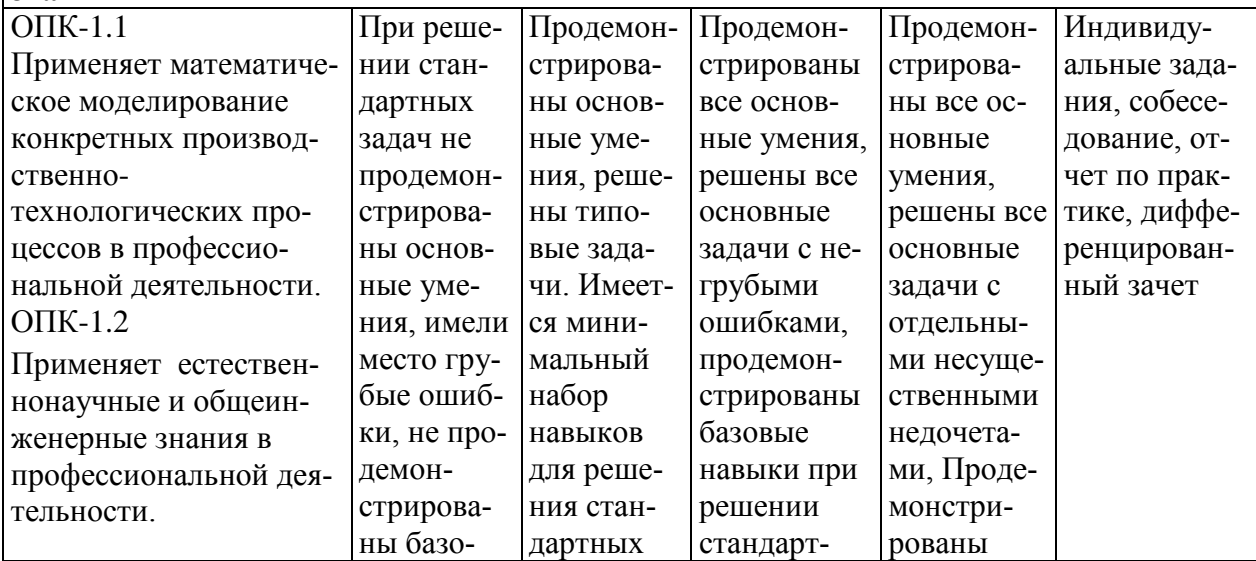

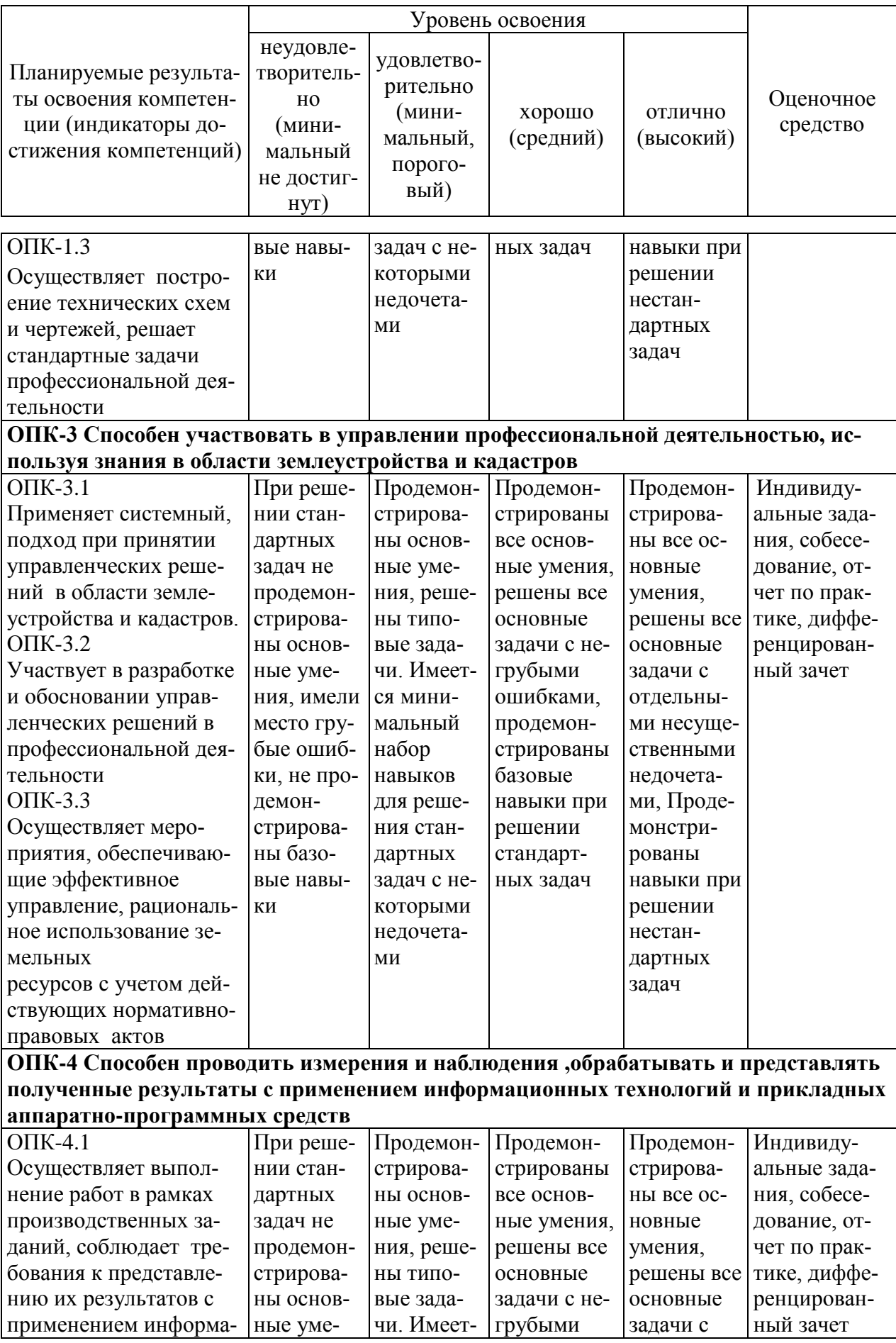

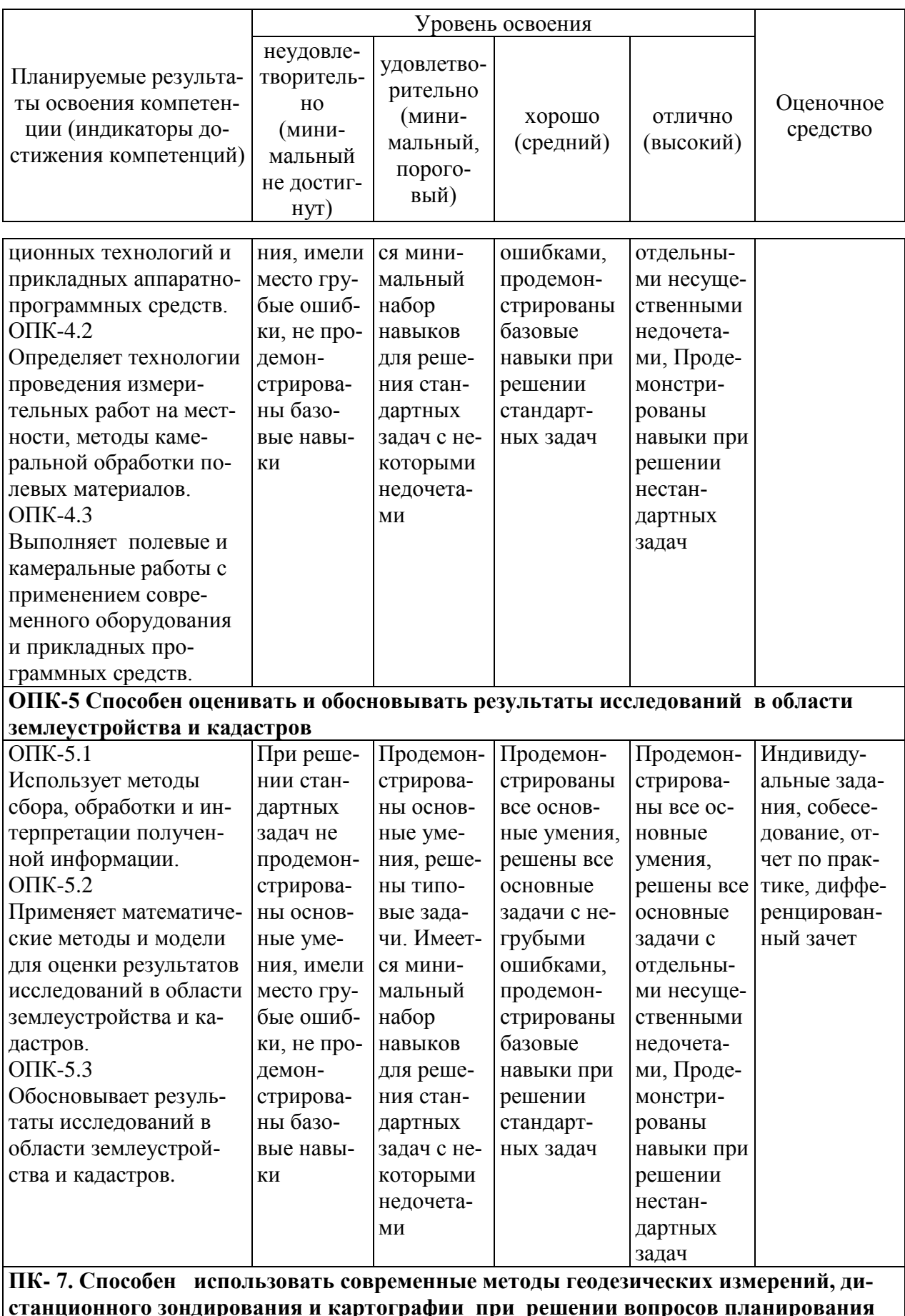

станционного зондирования и картографии, при решении вопросов планци.<br><mark>Инженерно-геодезических работ, для целей землеустройства и кадастров</mark>

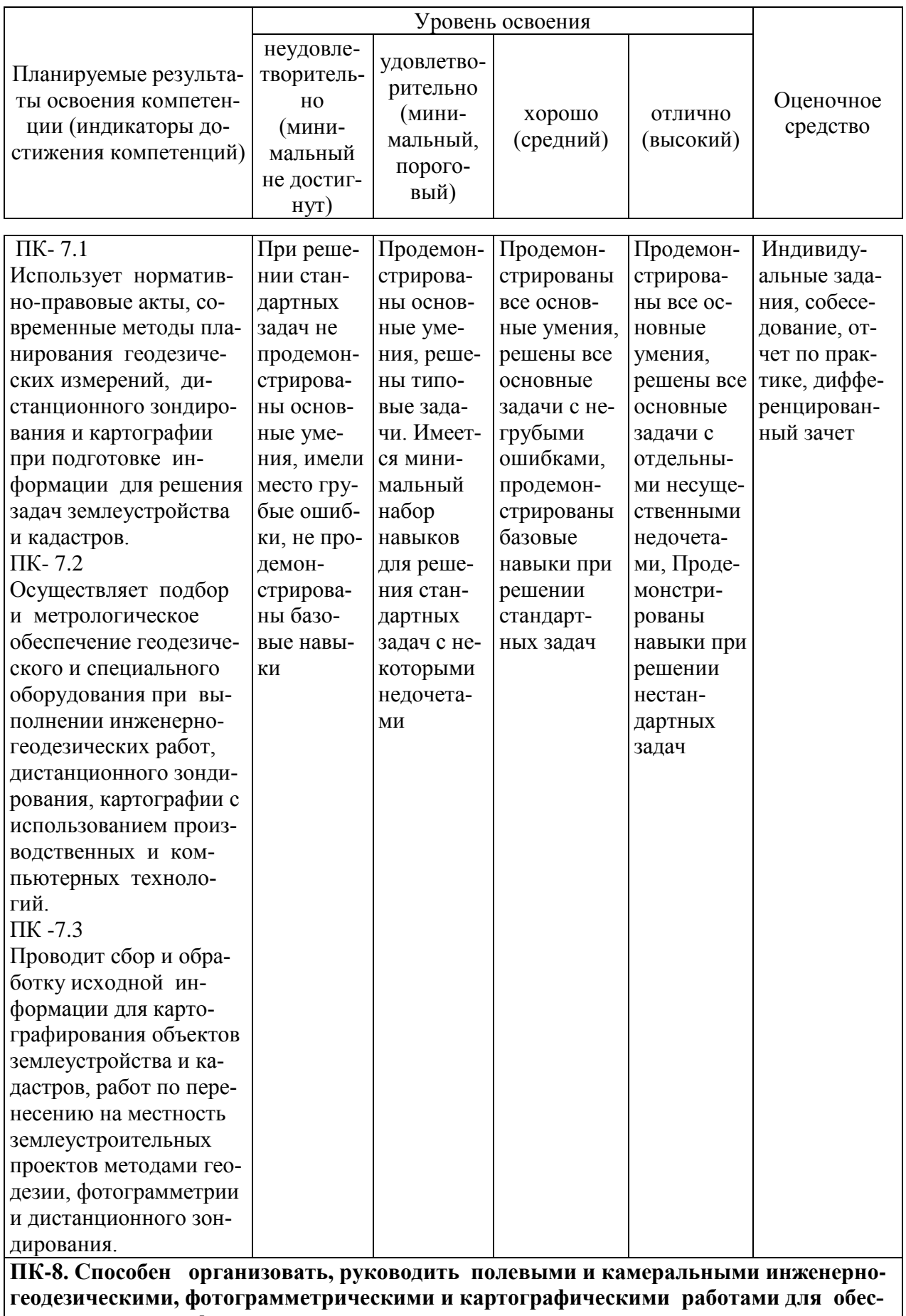

теодезическими, фотограмметрическими и картографическими работами дл<br>печения картографических и геодезических основ землеустройства

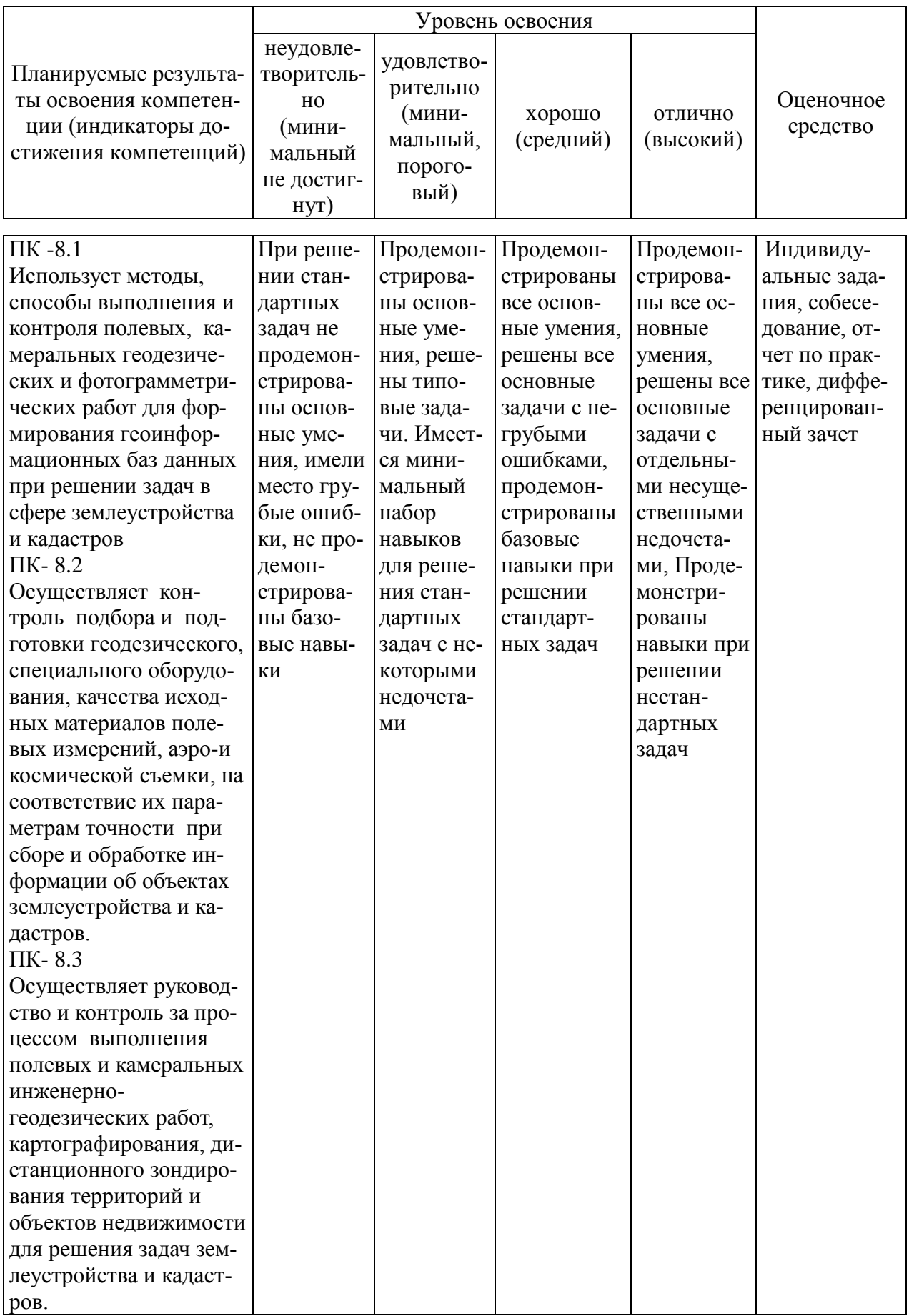

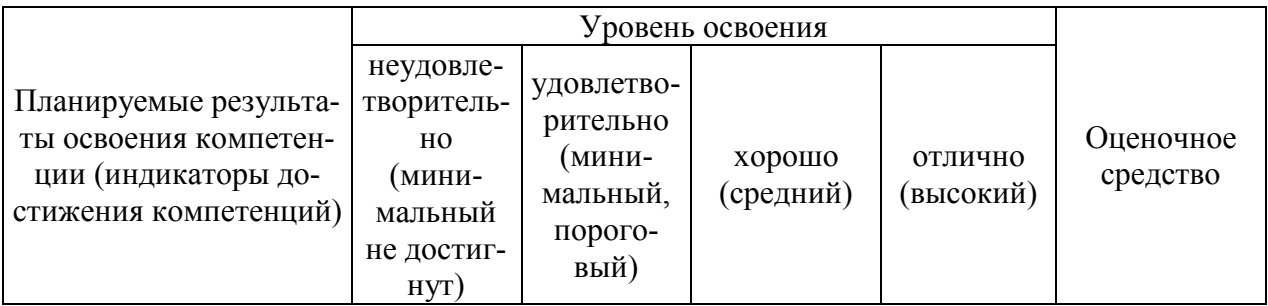

# ПК-9. Способен подготовить технический отчет о выполнении инженерно-|<br>| геодезических, фотограмметрических и картографических работ для решения задач<br>| землеустройства и кадастров.

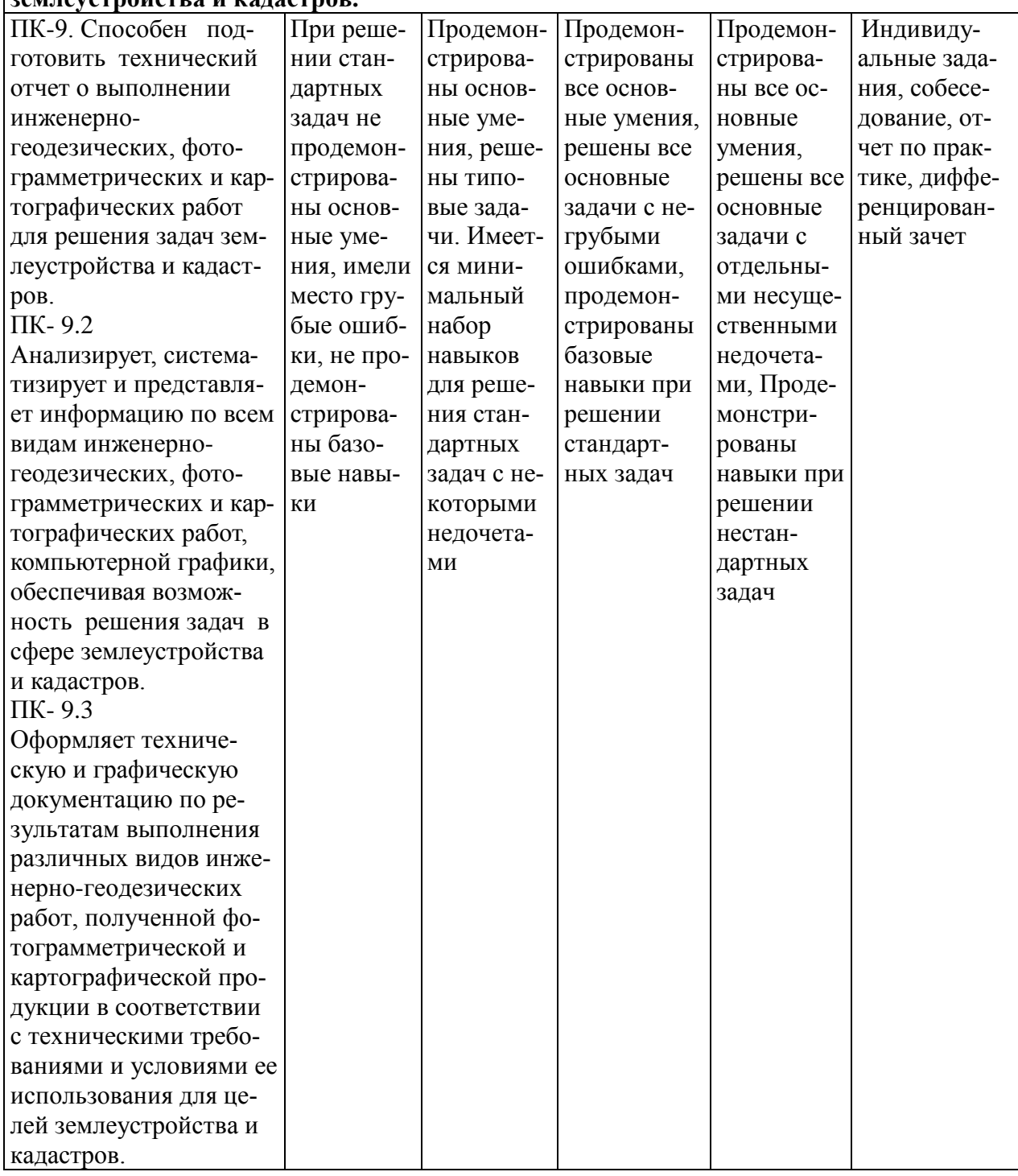

# **10.3 Типовые контрольные задания или иные материалы, необходимые для оценки знаний, умений, навыков, характеризующих этапы формирования компетенций в процессе освоения ОПОП ВО**

#### **Контрольные вопросы для дифференцированного зачета обучающихся по итогам прохождения практики**

#### **К первому этапу прохождения практики**

1. Проверка технического состояния механических инструментов (лент, рулеток) для проведения линейных измерений на местности.

2. Линейные измерения на местности мерной лентой или рулеткой с контролем

- 3. Поверки и юстировки теодолита.
- 4. Поверки и юстировки нивелира.
- 5. Порядок проведения теодолитной съемки.
- 6. Что такое точка съемочного обоснования, съемочная сеть?
- 7. Виды геодезических измерений

8. Какие обязательные измерения следует выполнить на местности, чтобы можно было вычислить прямоугольные координаты точек?

- 9. Понятие привязки теодолитного хода.
- 10. Какова допустимая погрешность линейных измерений?
- 11. Вычисление допустимости невязки в теодолитных ходах.
- 12. Понятие ситуации местности.
- 13. Способы съемки ситуации при теодолитной съемке.
- 14. Понятие и содержание абриса съемки.
- 15. Порядок работы на станции при измерении горизонтальных углов
- 16. Понятие полярного способа съемки ситуации.
- 17. Съемка ситуации способом прямоугольных координат.
- 18. Порядок работ при составлении плана теодолитной съемки.
- 19. Как правильно нанести на чертеж точки съемочного обоснования?
- 20. Контроль правильности нанесения точек теодолитного хода.

21. Нанесение на чертеж точек ситуации в зависимости от способа их съемки.

22. Виды условных знаков используемых при оформлении плана теодолитной съемки.

23. Как исполнить геодезический чертеж (контурный план, топографический план) в графической среде AutoCAD?

24. Понятие и точность нивелирования 4 класса

25. Способы геометрического нивелирования, применяемые в практической геодезии?

26. Выполнение главной поверки уровенного нивелира.

- 27. Понятие разбивки трассы линейного сооружения.
- 28. Понятие, назначение и содержание пикетажного журнала.
- 29. Расчет элементов круговой кривой.
- 30. Расчет пикетажных значений главных точек круговой кривой.
- 31. Техническое нивелирование трассы.
- 32. Содержание журнала технического нивелирования.
- 33. Понятие постраничного контроля.
- 34. Составление профиля трассы.
- 35. Проектирование по профилю.
- 36. Как определить отметку точки нулевых работ?
- 37. Понятие и способы нивелирования поверхности.
- 38. Как выполняется интерполирование горизонталей?
- 39. Расчет рабочих отметок при нивелировании поверхности.
- 40. Определение объемов земляных работ при нивелировании поверх-

### ности.

41. Понятие и назначение картограммы земляных работ.

## **Ко второму этапу прохождения практики**

- 1. Понятие и виды геодезического обоснования.
- 2. Способы создания геодезического обоснования.
- 3. Понятие геодезических пунктов и способы их закрепления.
- 4. Понятие сетей сгущения и способы их создания.
- 5. Виды геодезических измерений в сетях сгущения.
- 6. Понятие равноточных и неравноточных измерений.
- 7. Способы угловых измерений и технология их выполнения.
- 8. Линейные измерения при построении геодезических сетей.
- 9. Теодолиты, применяемые при угловых измерениях.
- 10. Технические характеристики точных теодолитов.
- 11. Поверки и юстировки теодолитов.
- 12. Приведение теодолита в рабочее положение на станции.
- 13. Как определить точность центрирования инструмента?
- 14. Измерение направлений способом круговых приемов.
- 15. Оформление полевых журналов при измерениях направлений.
- 16. Вывод средних направлений с увязкой незамыкания горизонта.
- 17. Понятие узловой точки при создании геодезического обоснования
- 18. Как определяют дирекционный угол узловой линии?
- 19. Как определяют координаты узловой точки?
- 20. Как вводятся поправки в измеренные углы теодолитных ходов?
- 21. Как распределяют невязки в приращения координат?
- 22. Определение допустимости угловой невязки в теодолитном ходе.

23. Определение абсолютной и относительной погрешности при вычислении координат.

24. Технология и контроль измерений при прямой засечке.

25. Технология и контроль измерений при обратной засечке.

26. Технология и контроль измерений при снесении координат.

27. Технология измерений для определения поправок за центрировку и редукцию.

28. Как вводятся поправки за центрировку и редукцию в измеренные направления?

29. Порядок вычисления координат пунктов геодезического обоснования в цепи треугольников опирающихся на два исходных пункта.

- 30. Как определяется масштабный коэффициент?
- 31. Как определяют допустимость невязки в треугольниках?
- 32. Как проводится оценка точности при решении прямой засечки?
- 33. Как проводится оценка точности при решении обратной засечки?
- 34. Понятие и методика создания высотного обоснования.
- 35. Методика уравнивания по способу профессора В.В. Попова.
- 36. Понятие тахеометрической съемки.
- 37. Порядок работы на станции при тахеометрической съемке.
- 38. Составление журнала тахеометрической съемки.
- 39. Вычислительная обработка журнала тахеометрической съемки.
- 40. Понятие и определение места нуля МО вертикального круга.
- 41. Как вычисляют превышения при тахеометрической съемке?
- 42. Понятие обратной геодезической задачи (ОГЗ).
- 43. Способы перенесения на местность проектных элементов.
- 44. Подготовка геоданных для перенесения на местность проектного теодолитного хода.
	- 45. Содержание разбивочного чертежа.

46. Технология измерений при перенесении на местность проектных элементов.

47. Контроль перенесения проектного хода.

48. Определение допустимости невязки при перенесении проектного хода.

49. Распределение невязки после перенесения проектного хода.

### **К третьему этапу прохождения практики**

1. Понятие фотограмметрии и дистанционного зондирования.

2. Какие виды аэро и космической продукции используются при выполнении землеустроительных работ?

3. Преимущества фотограмметрических методов создания планов перед наземными,

- 4. Назовите показатели оценки материалов аэрофотосъемки.
- 5. Понятие и назначение накидного монтажа.
- 6. Как определить перекрытие аэроснимков?
- 7. Как определить непрямолинейность маршрута?
- 8. Как определить угол «елочка»?

9. Как отграничить рабочую площадь аэроснимка?

10. Понятие и виды привязки аэроснимков,

11. Чем отличается сплошная привязка от разреженной?

12. Способы определения координат и высот точек при привязке.

13. Оформление опознаков на аэроснимке и на местности.

14. Понятие дешифрирования аэроснимков.

15. Какие знаете виды дешифрирования по содержанию?

16. Какие знаете виды дешифрирования по месту выполнения?

17. Материалы аэро - и космических съемок, используемые при дешифрировании.

18. Прямые дешифровочные признаки.

- 19. Косвенные дешифровочные признаки.
- 20. Понятие и необходимость инструментального дешифрирования.
- 21. Инструменты, применяемые при инструментальном дешифрирова-

нии.

- 22. Объекты с/х дешифрирования.
- 23. Требования к точности дешифрирования.
- 24. Документы, оформляемые при дешифрировании.
- 25. Какие объекты подлежат дешифрированию в населенных пунктах?
- 26. Виды трансформирования.
- 27. Порядок работы при компьютерном преобразовании аэроснимков.
- 28. Понятие внутреннего ориентирования аэроснимков.
- 29. Внешнее ориентирование аэроснимков.
- 30. Понятие оцифровки ситуации на аэроснимке.
- 31. Составление сводного плана из рабочих площадей аэроснимков.
- 32. Контроль плана составленного по материалам аэрофотосъемки.
- 33. Технология работ при восстановлении границ.

34. Проложение теодолитного хода для восстановления границы.

35. Вычисление координат точек по границе земельного участка.

36. Определение координат точек восстановленной границы полярной засечкой.

37. Способы вычисления площадей земельных участков.

38. Вычисление общей площади по координатам.

39. Способы проектирования земельных участков.

40. Определение средней площади проектных участков.

41. Порядок работ при проектировании линией заданного направления.

42. Выбор способа перенесения границ проектных участков на местность.

43. Содержание работ по подготовке геодезических данных для перенесения.

44. Подготовка геоданных для перенесения полярным способом.

45. Подготовка геоданных для перенесения способом промеров и перпендикуляров.

46. Понятие разбивочного чертежа.

47. Содержание и порядок оформления разбивочного чертежа.

48. Перенос проектных элементов полярным способом.

49. Перенос проектных элементов способом промеров.

50. Перенос проектных элементов способом перпендикуляров.

51. Контроль результатов перенесения проектных элементов на местность.

52. Понятие исполнительской съемки.

53. Технология выполнения исполнительской съемки.

54. Материалы и документы оформляемые по результатам исполнительской съемки.

55. Содержание и методика оформления межевого плана.

# **10.4 Методические материалы, определяющие процедуры оценки знаний, умений и навыков и опыта деятельности, характеризующих этапы формирования компетенций**

По итогам практики каждый обучающийся оформляет в индивидуальном порядке на электронном носителе комплект документов и материалов (три файла) и представляет на проверку руководителю практики:

1. Отчет прохождения учебной технологической практики.

- 2. Документы по практике.
- 3. Аттестационный лист.

Содержание отчета по практике определено программой практики, уровнем теоретической подготовленности обучающихся и сроков проведения практики. Ниже приведена информация о содержании отчетов по практике на разных этапах ее проведения.

### **Содержание отчета на первом этапе практики (2 семестр).**

### **1. Организационные вопросы**

Содержание, цели и задачи практики. Сроки и место прохождения практики. Форма организации работ на практике. Основные правила по технике безопасности в период практики. Перечень инструментов, оборудования, документов, инструктивных и методических материалов полученных и рекомендованных для выполнения программы практики.

#### **2. Теодолитная съемка**

Понятие, цели и технологическая схема выполнения теодолитной съемки.

2.1 Подготовительные работы

Дать перечень инструментов и оборудования рекомендованных для выполнения теодолитной съемки. Описать их устройство и условия использования.

Описать выполнение поверок теодолита с приведением схем, отсчетов, расчетов и выводов по полученным результатам. Подготовка всего комплекта инструментов и оборудования. Оформление акта проверки.

2.2 Рекогносцировка и закрепление теодолитных ходов.

Понятие рекогносцировки и закрепления. Характеристика и каталог координат исходных пунктов. Дать характеристику выбора и закрепления точек теодолитных ходов, с приложением карточек закрепленных пунктов. Описание метода привязки ходов. Рисунки схемы привязки и схемы теодолитных ходов.

2.3 Полевые измерения.

Технология измерения горизонтальных углов с контролем. Технология измерения длин линий, углов наклона Определение горизонтальных проложений.

*Вставить фрагменты (или все страницы) «Журнала измерения углов и расстояний теодолитного хода».*

2.4 Съемка ситуации

Понятие съемки ситуации. Технология выполнения съемки полярным способом, линейными и угловыми засечками, по створу. По тексту вставить абрисы съемки или отдельные фрагменты.

2.5 Вычисление координат точек теодолитных ходов

Порядок работ при вычислениях. Вычисление координат точек основного хода. Вычисление координат точек диагонального хода. Схемы расчетные формулы следует приводить по тексту. Ведомости и каталог координат оформить в конце текста пункта 2.5.

2.6 Составление плана теодолитной съемки

Краткая характеристика ПО AutoCAD. Дать описание технологии создания слоев, построения и оцифровки координатной сетки, нанесение точек по координатам. С приведением конкретных примеров описать нанесение ситуации полярным способом, линейными и угловыми засечками, по створу с использованием функций ПО AutoCAD. Контроль и оформление плана.

*Оформленный план в виде рисунка вставить в тексте после пункта 2.6.* 

*Примечание:* Для представления плана при защите отчета его следует распечатать в заданном масштабе.

### **3 Нивелирование IV класса**

Общие сведения о сущности и порядке работ при нивелировании IV класса.

3.1 Подготовительные работы

Инструменты и оборудование необходимое для выполнения нивелирования IV класса. Устройство, условия эксплуатации и выполнение поверок уровенных нивелиров и нивелиров с компенсаторами. Выполнение поверок реек. Полученные результаты. Оформление акта проверки.

3.2 Полевые работы при нивелировании IV класса.

Дать описание технологии работ на станции. Требования и обеспечение равенства расстояний до реек при нивелировании из середины. Понятие и необходимость иксовых точек. Отсчеты по рейкам, определение расстояний по дальномеру. Ведение полевого журнала. Контроль измерений.

*Вставка фрагмента или полного журнала полевых измерений.*

3.3 Камеральные работы при нивелировании IV класса

Описание технологии вычислительной обработки материалов нивелирования IV класса. Схема нивелирования, расчетные формулы, примеры расчетов и ведомости вычисления приводится по структуре текста.

### **4 Нивелирование трассы линейного сооружения**

4.1 Аналитическая подготовка данных трассы линейного сооружения в натуру.

Понятие и содержание аналитической подготовки трассы. Нанесение трассы на план теодолитной съемки. Определение параметров трассы (расстояний от начала трассы до первой вершины, между вершинами и до конца трассы, определение углов и радиусов поворота трассы). Расчеты элементов кривой, главных точек трассы и для детальной разбивки кривой. В тексте приводить расчетные формулы, вычисления, рисунки, схемы.

4.2 Полевые работы при нивелировании трассы

Дать описание технологии построения углов поворота, закрепления на местности начала, середины и конца кривых, выноса пикетов на кривую, а также детальной разбивки кривой. Описать порядок выполнения технического нивелирования по трассе с контролем, нивелирования промежуточных точек и поперечников. Вставить пикетажный журнал.

4.3 Вычислительная обработка результатов измерений

Вычисление и увязка превышений, вычисление высот пикетов. Вычисление высот промежуточных точек.

*Вставить оформленный журнал технического нивелирования.*

4.4 Построение и проектирование по профилю

Дать описание технологии составления и оформления продольного профиля.

Пояснения и расчеты при проектировании на профиле линии заданного уклона. Вычисление проектных и рабочих отметок.

*После пункта 4.4 вставить рисунок оформленного профиля.*

*Примечание:* Для представления профиля при защите отчета его следует распечатать в заданном масштабе.

### **5 Нивелирование поверхности**

5.1 Полевые работы при нивелировании поверхности

Способы нивелирование поверхности. Технология работ при нивелировании по квадратам с привязкой к исходным пунктам.

5.2 Составления плана в горизонталях

Вычисление отметок условного нивелирного хода по связующим точкам. Вычисление отметок вершин квадратов через горизонт прибора (ГП).

*Вставить полевой журнала нивелирования поверхности с вычисленными отметками.*

Составление плана и проведение горизонталей по заданному сечению.

Вставить оформленный план в горизонталях

5.3 Проектирование горизонтальной и наклонной площадок

Понятия и необходимость проектирования горизонтальной и наклонной площадок при обеспечении баланса земляных работ. Вычисление проектных, рабочих отметок и баланса земляных работ. Привести расчеты, таблицы и картограммы земляных работ.

#### **6 Тахеометрическая съемка**

6.1 Проложение тахеометрического хода

Выбор и закрепление 3-4 точек тахеометрического хода. Измерение горизонтальных и вертикальных углов, Измерение расстояний по нитяному дальномеру. Оформление полевого журнала

6.2 Съемка ситуации и рельефа

Установка теодолита на станции. Ориентирование лимба и обнуление. Составление абриса тахеометрической съемки. Выполнение съемки и оформление полевого журнала. Контроль измерений.

6.3 Составление топографического плана

Вычисление координат тахеометрического хода. Вычисление высот точек тахеометрического хода. Обработка журнала тахеометрической съемки. Нанесение точек тахеометрического хода и ситуации на план. Проведение горизонталей. Оформление топографического плана.

#### **Содержание отчета на втором этапе практики (4 семестр)**

В целом отчет должен содержать, пояснения о содержании и технологии выполнения геодезических измерений, полученных результатах и их анализ. В приложениях следует представить оформленные полевые и камеральные документы и графические материалы.

#### **1. Организационные вопросы**

Содержание, цели и задачи практики. Сроки и место прохождения практики. Форма организации работ на практике. Основные правила по технике безопасности в период практики. Перечень инструментов, оборудования, документов, инструктивных и методических материалов рекомендованных для выполнения программы практики.

#### **2 Создание планового геодезического обоснования**

Понятие, цели и технологическая схема выполнения работ по созданию геодезического обоснования. Описать способы создания планового и высотного геодезического обоснования

2.1 Подготовительные работы

Инструменты и оборудование необходимое для создания планового обоснования. Устройство, условия эксплуатации теодолита и выполнение поверок теодолита. Подготовка всего комплекта инструментов и оборудования. Оформление акта проверки.

2.2 Рекогносцировка и закрепление цепи треугольников между твердыми пунктами

Понятие рекогносцировки и закрепления. Характеристика и каталог координат исходных пунктов. Дать характеристику выбора и закрепления точек цепи с приложением карточек закрепленных пунктов. Описание метода привязки ходов. Рисунки схемы цепи треугольников с привязкой к пунктам сети. карточек закрепленных пунктов.

2.3 Производство измерений в цепи треугольников

Содержание и технология приближенных измерений в цепи треугольников. Рисунки схемы приближенных измерений

Описать технологию измерения направлений и контроля результатов. Описать детально технологию обработки полевых журналов, Вставить журналы полевых измерений.

2.4 Вычислительная обработка результатов измерений.

Содержание и порядок работ при вычислительной обработке. Вывод средних направлений, оценка точности и анализ полученных результатов. Дать детальное описание технологии расчетов.

Вставить: таблицы выведения средних направлений; схему направлений; ведомость вычисления координат пунктов сети. Каталог координат.

2.5 Определение элементов приведения.

Понятие центрировки и редукции, Технология измерений при определении элементов центрирования. Вычисление поправок за центрировку и редукцию. Сравнение результатов и их анализ.

Вставить: Центрировочный лист, полевой журнал измерений, табличные материалы расчетов.

2.6 Проложение системы теодолитных ходов с одной узловой точкой

Выбор, закрепление точек и составление схемы теодолитных ходов. Выполнение линейных и угловых измерений с с контролем. Вычислительная обработка результатов полевых измерений и оценка точности полученных результатов.

*Вставить: схему сети, полевой журнал измерений, ведомости вычислений, каталог координат.*

#### **3. Определение координат дополнительных пунктов**

Понятие и способы определения координат дополнительных пунктов.

3.1 Передача координат с вершины знака на землю

Описать технологию построений и измерений при передаче координат с вершины знака на землю. Привести схему, пояснения и вычисления координат при передаче с вершины знака на землю.

3.2 Определение координат угловыми засечками

Понятие и виды угловых засечек. Технология измерений при прямой и обратной засечках. Контроль измерений, составление полевого журнала.

Вычислительная обработка результатов измерений различными способами при определении координат прямой и обратной засечками с оценкой точности (схемы, расчетные формулы полученные результаты). Расчет погрешностей полученных результатов.

*Вставить: Журналы полевых измерений с абрисами; схемы и листы расчетов на каждый пункт с указанием исполнителей.*

### **4 Создание высотного обоснования**

Понятие и способы создания высотного обоснования. Сущность геометрического нивелирования. Способы геометрического нивелирования.

Характеристика инструментов используемых при выполнении измерений. Марка, точность. Результаты поверок.

Технология измерений на станции, контроль измерений, полученные результаты. Вычислительная обработка результатов измерений. Составление каталога координат и высот пунктов геодезического обоснования.

*Вставить: Акт проверки технического состояния; журнал полевых измерений; схема нивелирной сети; листы уравнивания нивелирной сети по способу В.В. Попова; индивидуальные ведомости вычисления высот пунктов сети.*

### **5 Тахеометрическая съемка**

Понятие и содержание работ при тахеометрической съемке.

5.1 Полевые работы при тахеометрической съемке

Порядок работы на станции, выбор пикетов, измерение расстояний, горизонтальных и вертикальных углов, контроль измерений на станции. Ведение абриса и журнала измерений.

5.2 Камеральные работы.

Проверка результатов полевых вычислений. Вычисление высот пикетов. Составление плана. Интерполирование горизонталей и оформление плана тахеометрической съемки.

*Вставить: журнал и абрисы тахеометрической съемки; план тахеометрической съемки.*

*Примечание:* Для представления плана тахеометрической съемки при защите отчета его следует распечатать в заданном масштабе.

#### **6 Перенесение на местность проектного теодолитного хода**

6.1 Подготовка геоданных по проектному ходу.

Нанесение проектного хода на план. Определение координат по плану. Определение линейных и угловых данных для перенесения. Составление разбивочного чертежа.

6.2 полевые работы по перенесению проектного хода.

Дать описание технологии построений при перенесениях. Контроль результатов перенесения. Распределение полученной невязки по ходу. Исполнительская съемка.

*Вставить: проект теодолитного хода на индивидуальных планах; расчеты по подготовке геоданных; индивидуальные разбивочные чертежи. Материалы увязки по результатам перенесения.*

### **Содержание отчета на третьем этапе практики (6 семестр). 1. Организационные вопросы**

Содержание, цели и задачи практики. Сроки и место прохождения практики. Форма организации работ на практике. Основные правила по технике безопасности в период практики. Перечень инструментов, оборудования, документов, инструктивных и методических материалов полученных и рекомендованных для выполнения программы практики.

#### 2 **Оценка материалов аэрофотосъемки.**

Понятие, содержание и необходимость оценки материалов аэрофотосъемки. Составление накидного монтажа, определение перекрытий, угла «елочка», непрямолинейности маршрутов.

#### **3 Привязка аэроснимков**

3.1 Составления проекта (схемы) привязки аэроснимков.

Понятие, цели, виды и способы привязки аэроснимков. Содержание работ по привязке аэроснимков. Обоснование и разметка зон привязки аэроснимков. Обоснование ожидаемой точности определения координат опорных точек.

*Вставить схему привязки аэроснимков на репродукции накидного монтажа.*

3.2 Камеральная привязка аэроснимков

Понятие камеральной привязки. Описать технологию опознавания опорных точек на плане и на аэроснимках. Оформление лицевой и обратной сторон аэроснимков. Определение координат и составления каталога.

*Вставить отсканированные аэроснимки с опорными точками*

**4 Дешифрирование материалов аэросъемки.** 

Понятие и виды дешифрирования. Визуальное дешифрирование. Содержание работ при полевом визуальном дешифрировании. Отграничение рабочих площадей. Опознавание объектов подлежащих дешифрированию. Описание дешифровочных признаков и оформление ведомости дешифрирования.

#### *Вставить фрагменты отдешифрированных аэроснимков.*

#### **5 Преобразование аэроснимков в план местности**

4.1 Ориентирование аэроснимков

Нанесение опорных точек по координатам с использованием AutoCAD. Нанесение ориентирующих точек на аэроснимках. Совмещение одиночных снимков по ориентирующим точкам. Ориентирование блока аэроснимков по опорным точкам. Контроль ориентирования по точкам.

4.2 Составление плана

Оцифровка аэроснимков с использованием материалов дешифрирования. Сводка оцифрованных снимков. Вычерчивание элементов ситуации в соответствии с масштабом плана с использованием условных знаков. Оформление плана.

*Вставить план местности, составленный по материалам аэрофотосъемки.*

#### **6 Восстановление границы землепользования**

6.1 Полевые работы по восстановлению границы.

Проложение теодолитного хода для восстановления границы. Установка инструмента и приведение в рабочее положение. Привязка теодолитного хода. Измерение углов и расстояний. Выполнение полярных засечек для определения координат недоступных точек. Оформление абриса и журнала полевых измерений.

*Вставить журнал полевых измерений.*

6.2 Определение координат восстановленной границы.

Вычисление координат точек теодолитного хода. Определение координат точек по границе участка совмещенных с теодолитным ходим. Вычисление координат недоступных точек полярной засечкой. Оформление каталога координат. Составление плана границ. Вычисление общей площади земельного участка.

#### **7 Проектирование земельных участков**

7.1 Проектирование границ.

Определение среднего размера участка. Проектирование линией заданного направления. Привести схемы и вычисления. Вычисление координат проектных точек с контролем по площади.

7.2 Подготовка геодезических данных для перенесения на местность проектных границ.

Выбор способа перенесения, Вычисление горизонтальных углов и расстояний. Составление разбивочного чертежа.

*Вставить проект границ и разбивочный чертеж.* 

#### **8 Перенесение проекта границ на местность**

8.1 Полевые работы по перенесению

Установка инструмента. Построение углов. Выполнение промеров. Временное закрепление перенесенных точек. Контроль перенесения.

8.1 Исполнительская съемка

Подготовка к работе электронного тахеометра. Выполнение ориентирования по исходным пунктам. Определение координат точек по границам перенесенных участков. Оформление фрагмента межевого плана на один участок (индивидуально).

*Вставить фрагмент межевого плана.*

Все материалы, включённые в отчёт, следует оформлять на электронном носителе. При оформлении текстовой части, таблиц, рисунков, формул, расчетов следует соблюдать правила оформления рекомендованные системой менеджмента качества Ст КубГАУ 3.3.1 – 2012 Версия 1.0 «Учебные и научные издания. Требования к структуре и оформлению» (страницы 19– 49).

При описании технологии работ, выполнении расчетной части и оформлении графических материалов рекомендуется использовать методические учебные пособия подготовленные кафедрой геодезии.

### **Содержание документов по практике**

Документы по практики являются второй частью комплекта оформляемого по итогам практики. Сформированный файл «Документы по практике» состоят из трех частей:

- 1 Индивидуальное задание обучающемуся.
- 2 Рабочий график (план).
- 3 Дневник прохождение практики.
- 4. Отзыв руководителя практикой

В индивидуальном задании отражают в технологической последовательности виды учебной работы, которую обучающийся должен выполнить за весь период практики. Каждый элемент задания характеризуется логической завершенностью и последовательностью выполнения. По каждому фрагменту индивидуального задания дана информация по ожидаемому результату его выполнения. Индивидуальное задание подписывают руководитель практикой и обучающийся.

Рабочий план (график) определяет сроки выполнения отдельных заданий или технологических операций с указанием вида документа оформленного по результатам выполнения.

Дневник прохождения практики является документом, который обучающимся составляется индивидуально в свободной форме. При этом рекомендуется, чтобы первая и вторая графы по возможности совпадали с рабочим планом (графиком). В графе «полученные результаты» следует приводить виды и краткое содержание выполненных работ, а также цифровые материалы, схемы в тезисном формате. Дневник подписывает обучающийся и после проверки и отметке о выполнении в соответствующей графе дневник подписывает руководитель практикой.

Отзыв руководитель практикой оформляет после проверки всех материалов практики и собеседования при проведении дифференцированного зачета.

В отзыве руководитель практикой характеризует уровень ответственности практиканта к выполнению программы практики. Дисциплинированность в вопросах распорядка дня и рационального использования учебного времени. Степень самостоятельности в выполнении индивидуальных заданий, умение применять теоретические знания на практике. Коммуникабельность, исполнительность при выполнении заданий руководителя практикой, умение работать в коллективе. Инициативность, творческий подход к выполнению отдельных видов работ и в целом программы практики, способность к самообразованию.

В отзыве отражается профессионализм при выполнении индивидуальных заданий, правильное и сознательное выполнение требований действующих инструкций и рекомендаций, оценивается качество выполненных и оформленных материалов и документов отчета. Руководитель практикой выставляет оценку по практике по пятибалльной шкале и оформляет аттестационный лист.

#### **Содержание аттестационного листа**

Аттестационный лист для оценки защиты отчета по прохождению практики составляется по следующей форме.

#### **Аттестационный лист практической подготовки при проведении практики** *Иванов Сергей Петрович*

Фамилия Имя Отчество

Обучающийся *2-го* курса направления подготовки *21 03 02 «Землеустройство и кадастры»*, направленность «*Землеустройство и кадастры»*, осваивал образовательную программу в форме практической подготовки при проведении практики в объеме *324 / 9* часов/з. ед. с « *05 » апреля* 20 *21* года по « *19* » *мая*  20 *21* года. в организации *ФГБОУ ВО Кубанский ГАУ имени И.Т. Трубилина на кафедре геодезии.*

В ходе практической подготовки при проведении практики выполнял виды работ, связанные с будущей профессиональной деятельностью и направленные на формирование компетенций.

По результатам защиты отчетных документов комиссией подтверждается уровень сформированности компетенций:

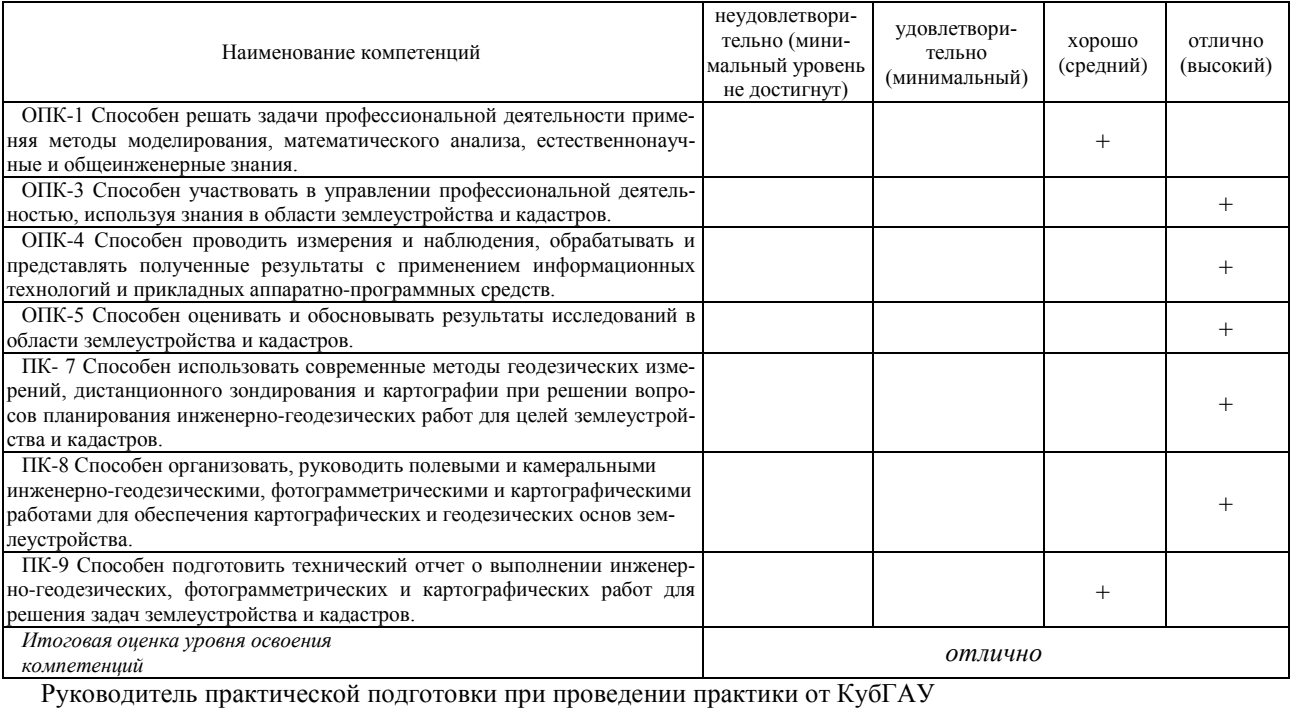

 *Профессор (доцент).к.т.н. . И.О. Фамилия* (Должность, ученая степень, звание) (подпись) (Фамилия и инициалы)

«*19*» *июля*20*21* г.

Примечание**:** Форма, структура и содержание индивидуального задания, рабочего плана (графика), дневника по практике, отзыва и аттестационного листа регламентируется рекомендациями учебно-методического управления и СМК КубГАУ.

# Критерии оценивания результатов обучения

Результаты выполнения и защиты отчета по учебной практике оцениваются «отлично», «хорошо», «удовлетворительно», «неудовлетворительно», заносятся в зачетную книжку обучающегося, протокол защиты отчета и ведомость.

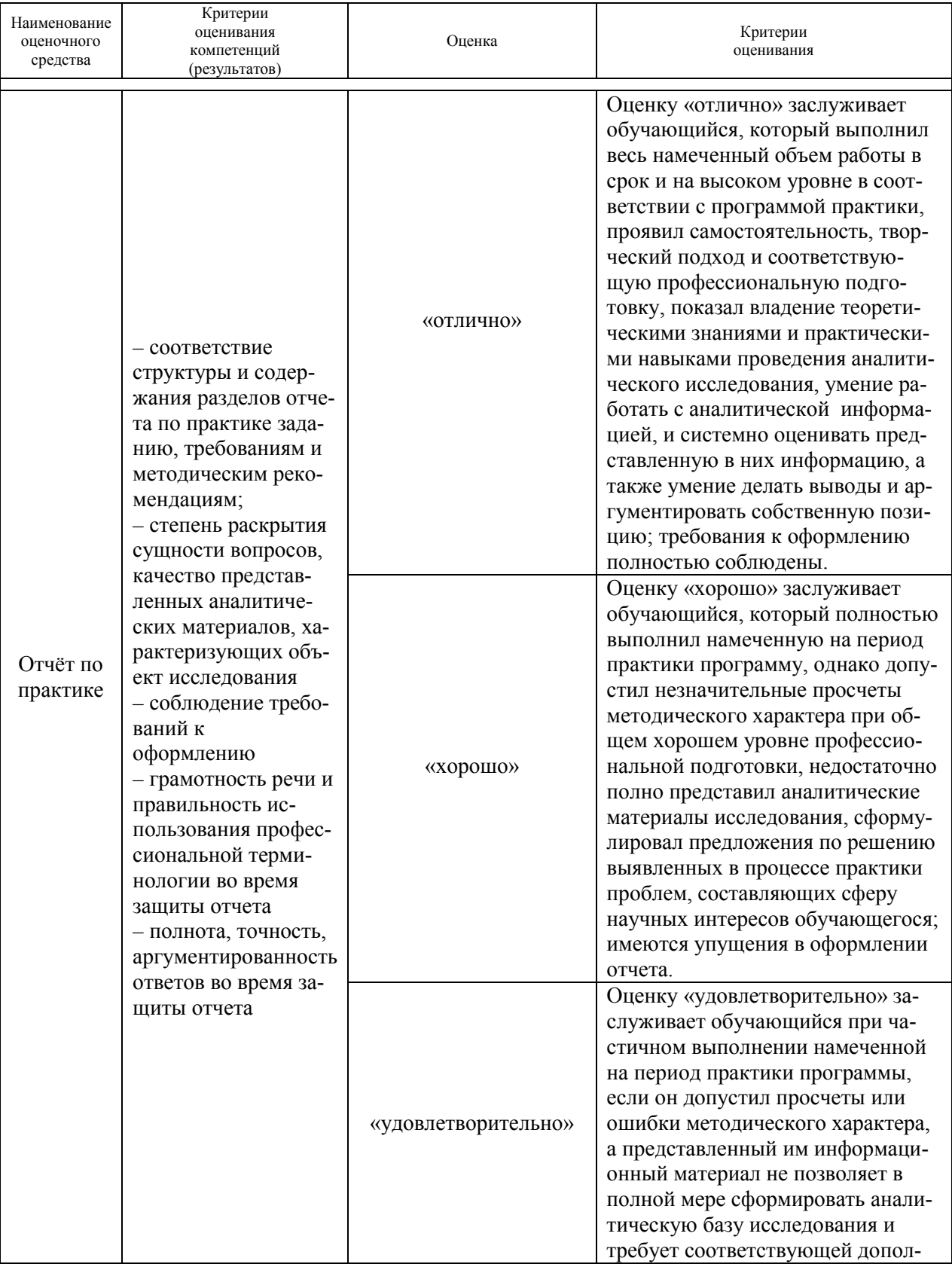

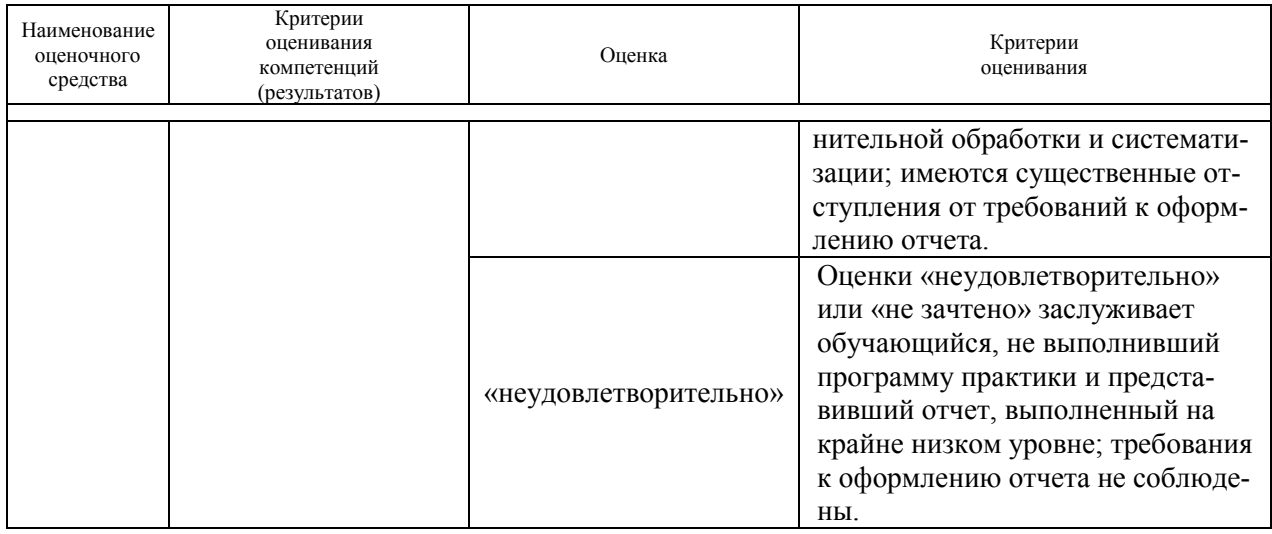

# **11 Перечень основной и дополнительной учебной литературы Основная**

- 1. Проектирование наклонных и горизонтальных площадок. МУ Струсь С. С., Пшидаток С. К. КубГАУ 2020 г. Образовательный портал КубГАУ https://edu.kubsau.ru/file.php/111/465. Proektirovanie gorizontalnykh i naklo [nnykh\\_ploshchadok\\_537233\\_v1\\_.PDF](https://edu.kubsau.ru/file.php/111/465._Proektirovanie_gorizontalnykh_i_naklonnykh_ploshchadok_537233_v1_.PDF)
- 2. Геодезия. Гурский И. Н., Пшидаток С. К. УМП КубГАУ.2020 г. Образовательный портал КубГАУ [https://edu.kubsau.ru/file.php/111/Gurskii\\_2020\\_Metodukazanija\\_zaochnoe\\_Ge](https://edu.kubsau.ru/file.php/111/Gurskii_2020_Metodukazanija_zaochnoe_Geodezija_1_kurs_537268_v1_.PDF) [odezija\\_1\\_kurs\\_537268\\_v1\\_.PDF](https://edu.kubsau.ru/file.php/111/Gurskii_2020_Metodukazanija_zaochnoe_Geodezija_1_kurs_537268_v1_.PDF)
- 3. Технология геодезических измерений. УМП Гаврюхов А. Т., Гаврюхова Л. Н., Солодунов А. А. КубГАУ 2020 г. Образовательный портал КубГАУ[https://edu.kubsau.ru/file.php/111/Sam\\_Rab\\_545273\\_v1\\_.pdf](https://edu.kubsau.ru/file.php/111/Sam_Rab_545273_v1_.pdf)
- 4. Геодезия: работа с нивелирами. МУ Бень В. С., Быкова М. В.КубГАУ 2020 г. Образовательный портал КубГАУ https://edu.kubsau.ru/file.php/111/16 Rabota s nivelirami. Metodicheskie uka [zanija\\_545321\\_v1\\_.PDF](https://edu.kubsau.ru/file.php/111/16_Rabota_s_nivelirami._Metodicheskie_ukazanija_545321_v1_.PDF)
- 5. Геодезия: работа с теодолитами. МУ Бень В. С., Быкова М. В.КубГАУ 2020 г. Образовательный портал КубГАУ [https://edu.kubsau.ru/file.php/111/15\\_Rabota\\_s\\_teodolitami.\\_Metodicheskie\\_uk](https://edu.kubsau.ru/file.php/111/15_Rabota_s_teodolitami._Metodicheskie_ukazanija_545341_v1_.PDF) [azanija\\_545341\\_v1\\_.PDF](https://edu.kubsau.ru/file.php/111/15_Rabota_s_teodolitami._Metodicheskie_ukazanija_545341_v1_.PDF)
- 6. Учебная практика по геодезии УМП Часть 2 . И. Н. Гурский, В. С. Бень, Ю.Г. Соколов, КубГАУ 2019 г. Образовательный портал КубГАУ [https://edu.kubsau.ru/file.php/111/1\\_I.\\_N.\\_Gurskii\\_V.\\_S.\\_Ben\\_JU.\\_G.\\_Sokolo](https://edu.kubsau.ru/file.php/111/1_I._N._Gurskii_V._S._Ben_JU._G._Sokolov_Uchebnaja_praktika_po_geodezii_chast_2_Uch._metod._posobie._Po_napravleniju_podgotovki_21.03.02_Zemleu_458351_v1_.PDF) [v\\_Uchebnaja\\_praktika\\_po\\_geodezii\\_chast\\_2\\_Uch.\\_metod.\\_posobie.\\_Po\\_naprav](https://edu.kubsau.ru/file.php/111/1_I._N._Gurskii_V._S._Ben_JU._G._Sokolov_Uchebnaja_praktika_po_geodezii_chast_2_Uch._metod._posobie._Po_napravleniju_podgotovki_21.03.02_Zemleu_458351_v1_.PDF) [leniju\\_podgotovki\\_21.03.02\\_Zemleu\\_458351\\_v1\\_.PDF](https://edu.kubsau.ru/file.php/111/1_I._N._Gurskii_V._S._Ben_JU._G._Sokolov_Uchebnaja_praktika_po_geodezii_chast_2_Uch._metod._posobie._Po_napravleniju_podgotovki_21.03.02_Zemleu_458351_v1_.PDF)
- 7. Практика по получению профессиональных умений и навыков, в том числе первичных умений и навыков научно-исследовательской деятельности (Часть 1). Соколов Ю. Г., Подтелков В. В., Пшидаток С. К., Струсь С. С.–

Краснодар : КубГАУ, 2020. Образовательный портал КубГАУ [https://edu.kubsau.ru/file.php/111/Geodezicheskaja\\_praktika\\_chast\\_1\\_Po\\_napr\\_](https://edu.kubsau.ru/file.php/111/Geodezicheskaja_praktika_chast_1_Po_napr_D-ilovepdf-compressed.pdf) [D-ilovepdf-compressed.pdf](https://edu.kubsau.ru/file.php/111/Geodezicheskaja_praktika_chast_1_Po_napr_D-ilovepdf-compressed.pdf)

- 8. УМП Применение роботизированного тахеометра SOKKIA IX-505 на учебной практике. Белокур К. А., Подтелков В. В., Пшидаток С. К., Струсь С. С. – Краснодар: КубГАУ, 2020, Образовательный портал КубГАУ [https://edu.kubsau.ru/file.php/111/26.05Red2\\_Uch\\_pos\\_GNSSpriemnika\\_SOK](https://edu.kubsau.ru/file.php/111/26.05Red2_Uch_pos_GNSSpriemnika_SOKKIA_584947_v1_.PDF) [KIA\\_584947\\_v1\\_.PDF](https://edu.kubsau.ru/file.php/111/26.05Red2_Uch_pos_GNSSpriemnika_SOKKIA_584947_v1_.PDF)
- 9. УМП Использование спутникового приемника SOKKIA GRX3 на учебной практике. Белокур К. А., Подтелков В. В., Пшидаток С. К., Струсь С. С. – Краснодар : КубГАУ, 2020, Образовательный портал КубГАУ [https://edu.kubsau.ru/file.php/111/26.05Red2\\_Uch\\_pos\\_GNSSpriemnika\\_SOK](https://edu.kubsau.ru/file.php/111/26.05Red2_Uch_pos_GNSSpriemnika_SOKKIA_584947_v1_.PDF) [KIA\\_584947\\_v1\\_.PDF](https://edu.kubsau.ru/file.php/111/26.05Red2_Uch_pos_GNSSpriemnika_SOKKIA_584947_v1_.PDF)
- 10.Практика по получению первичных профессиональных умений и навыков, в том числе первичных умений и навыков научно-исследовательской деятельности (учебная практика по геодезии) : учеб.-метод. пособие. Ч. 1 / С. К. Пшидаток, А. Т. Гаврюхов, Л. Н. Гаврюхова. – Краснодар : КубГАУ, 2018. Образовательный портал КубГАУ [http://edu.kubsau.local](http://edu.kubsau.local/)

### **Дополнительная**

- 1. Соколов Ю.Г., Гурский И.Н. Основы геодезии. Учебное пособие Краснодар : КубГАУ, 2010, 252 с. Образовательный портал КубГАУ[http://edu.kubsau.local](http://edu.kubsau.local/)
- 2. Геодезия: методические указания по изучению дисциплины и выполнению контрольной работы / Соколов Ю.Г., Гурский И.Н., Бень В.С., Гаврюхов А.Т. – Краснодар : КубГАУ, 2013, 63 с.Образовательный портал КубГАУ[http://edu.kubsau.local](http://edu.kubsau.local/)
- 3. Практикум по геодезии [Электронный ресурс]: учебное пособие для вузов/ Г.Г. Поклад [и др.]. – Электрон. текстовые данные. – М.: Академический Проект, 2015. – 488 c. – Режим доступа: [http://www.iprbookshop.ru/36497. –](http://www.iprbookshop.ru/36497.%20%E2%80%93%20%D0%AD%D0%91%D0%A1) [ЭБС «IPRbooks»](http://www.iprbookshop.ru/36497.%20%E2%80%93%20%D0%AD%D0%91%D0%A1)
- 4. Инструкция по топографической съемке в масштабах 1:5000, 1:2000, 1:1000 и 1:500. –М.:Недра, 1978.
- 5. Инструкция по топографической съемке в масштабах 1:10000 и 1: 25000. Полевые работы. – М.: Недра, 1978.
- 6. Условные знаки для топографических планов масштабов 1:5000, 1:2000, 1:1000 и 1:500 – М: Недра, 1989.
- 7. [«Фотограмметрия и дистанционное зондирование». Лабораторный прак](https://edu.kubsau.ru/mod/resource/view.php?id=3799)тикум. Гурский [И.Н., Струсь С.С., Пшидаток С.К.КубГАУ.2016 г.](https://edu.kubsau.ru/mod/resource/view.php?id=3799)
- 8. А.В. Назаров. Фотограмметрия / Тетра Системс, М 2010 г. Электронный адрес: [http://www.studmed.ru/nazarov-as-fotogrammetriya-uchebnoe](http://www.studmed.ru/nazarov-as-fotogrammetriya-uchebnoe-posobie_b3ce39c2041.html)[posobie\\_b3ce39c2041.html](http://www.studmed.ru/nazarov-as-fotogrammetriya-uchebnoe-posobie_b3ce39c2041.html)

# **12 Перечень ресурсов информационно телекоммуникационной сети «Интернет»**

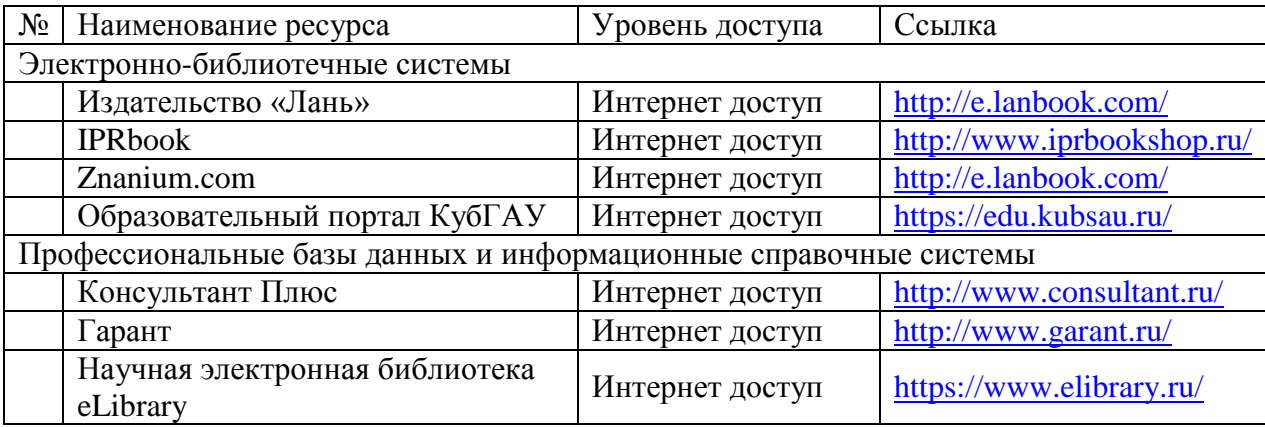

#### **Информационно-телекоммуникационные ресурсы сети «Интернет»:**

1. Научная электронная библиотека [www.eLIBRARY.ru](http://www.elibrary.ru/)

2. Специализированные прикладные компьютерные программы (Auto-CAD), Excel

3. [www.to23.rosreestr.ru](http://www.to23.rosreestr.ru/) Официальный сайт Управления Федеральной службы государственной регистрации, кадастра и картографии Краснодарского края.

4. [www.ufo.](http://www.ufo/)fccland.ru Официальный сайт Южного филиала ФГУП Федеральный кадастровый центр «Земля».

5. Образовательный портал КубГАУ [Электронный ресурс]: Режим доступа: [http://edu.kubsau.local;](http://edu.kubsau.local/)

# **13 Перечень информационных технологий, используемых при осуществлении образовательного процесса по дисциплине, включая перечень программного обеспечения и информационных справочных систем**

Изложение учебного материала в период инструктажа по отдельным разделам практике с использованием мультимедийного сопровождения.

Технология обучения, основана на самостоятельном освоении учебного материала при выполнении индивидуальных заданий:

- учебный материал разделяется на отдельные задания;

- учебный процесс состоит из последовательных мыслительных и практических действий по их выполнению;

- завершается контролем (защитой выполненного задания, работы).

Результаты выполнения всех отдельных заданий, разделов практики фиксируются преподавателем и становятся известными обучающимся.

Имитационный тренинг предполагает отработку профессиональных навыков и умений. Имитируется ситуация по обработке материалов геодезических изысканий и использования их для решения практических задач. В качестве «модели» выступают реальные геодезические инструменты и оборудование, геодезический полигон с закрепленными в соответствии с требованиями действующих инструкций геодезическими пунктами, производственные планы местности, программное обеспечение AutoCAD. Все геодезические измерения выполняются по производственным технологиям. Единственное отличие от реальных условий малый размер территории полигона.

Компьютерные технологии обучения - это процессы сбора, переработки, хранения и передачи информации обучающимися посредством компьютера. Обеспечивается реальные условия перехода на дистанционное обучение при выполнении камеральной обработки результатов полевых измерений.

Рекомендовано использование презентаций по курсу геодезия и фотограмметрия.

Возможно использование видеоуроков по геодезии ссылка на интернет

https://yandex.ru/search/?clid=9582&text=ypoku%20 $\pi$ 0%20 $\pi$ еодезии%20в идео&110n=ru&lr=35#/videowiz?filmId=6193083438650068344

Рекомендовано использование вебинаров официального сайта компании «Ракурс» по электронному адресу:

https://www.youtube.com/playlist?list=PLIqpa1qcpCM8OjxmjBK2nedQ0G PXPDpXi&feature=view all

Перечень липензионного ПО

 $\ddot{\cdot}$ 

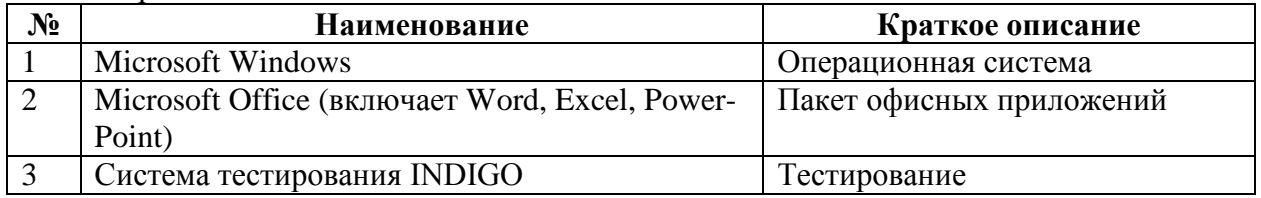

Перечень профессиональных баз данных и информационных справочных систем

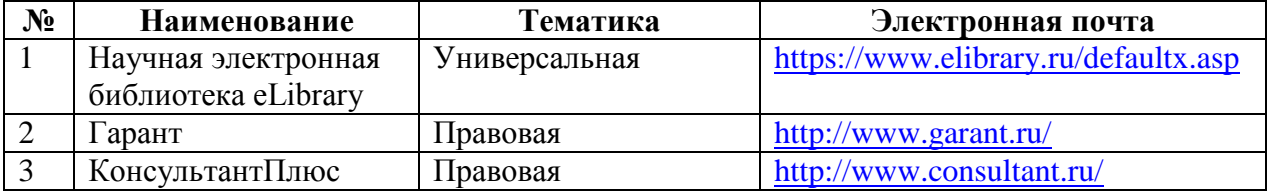

### 14 Материально-техническое обеспечение для обучения по лиспиплине

Планируемые помешения для проведения всех видов учебной деятельности

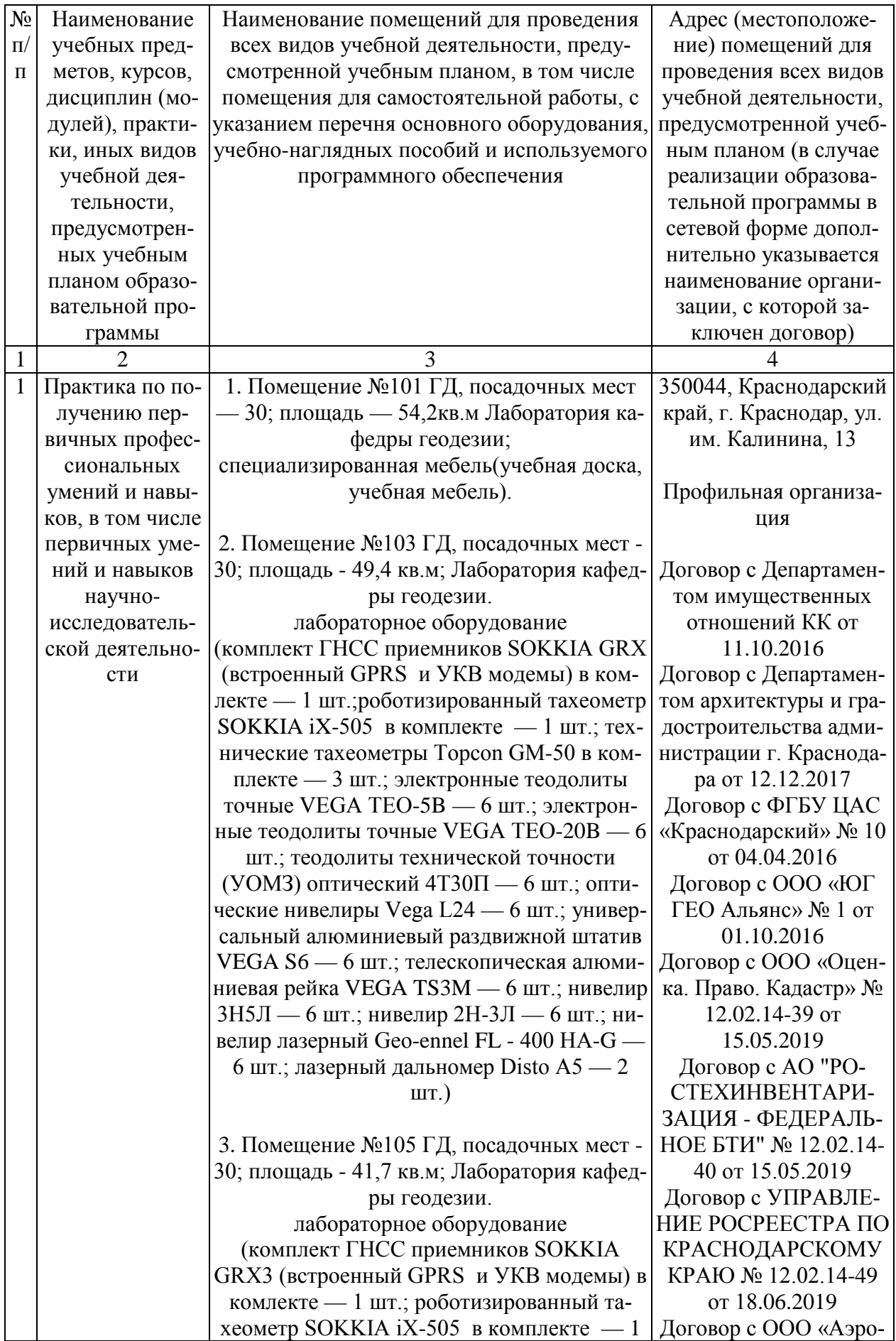

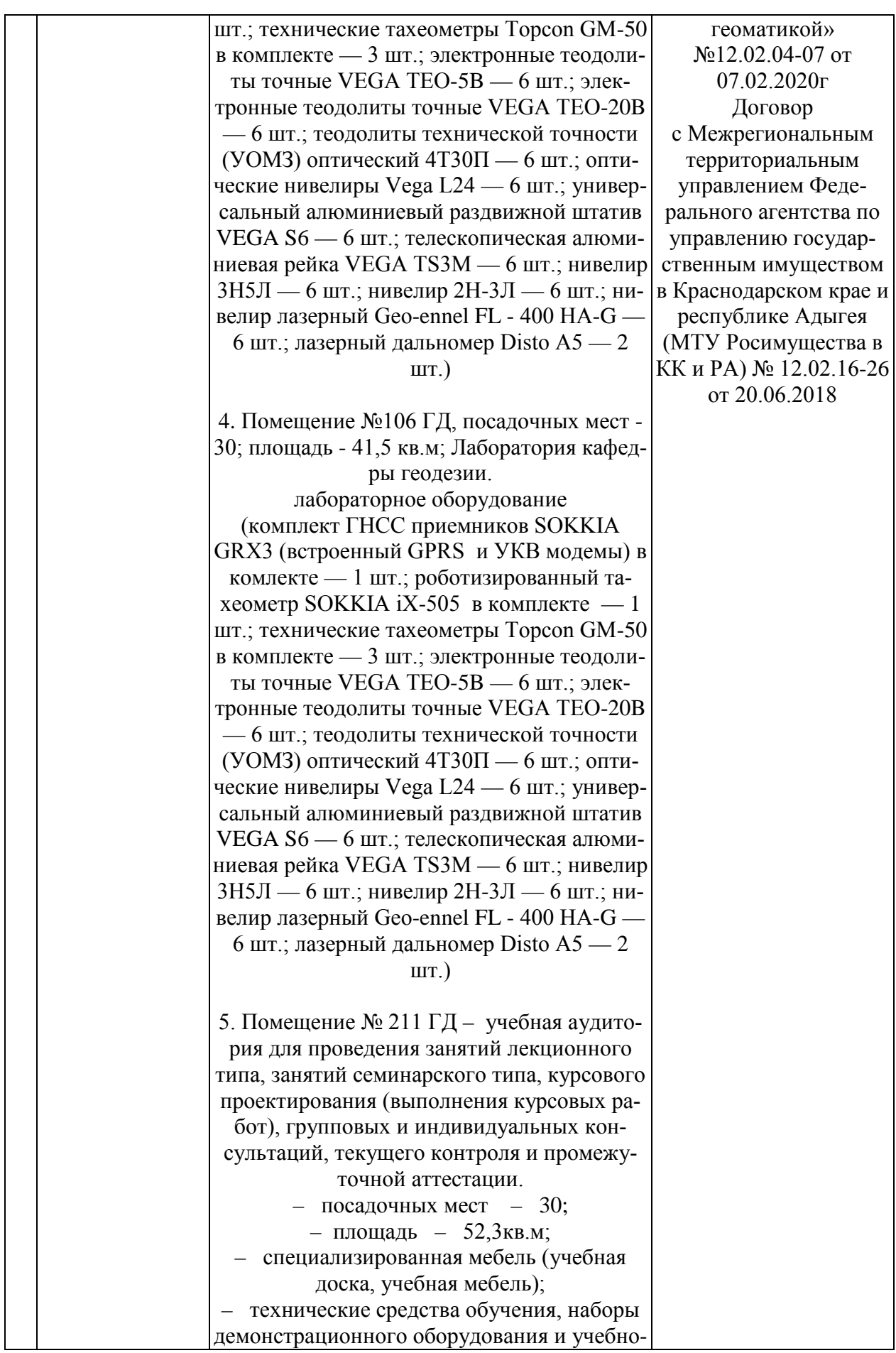

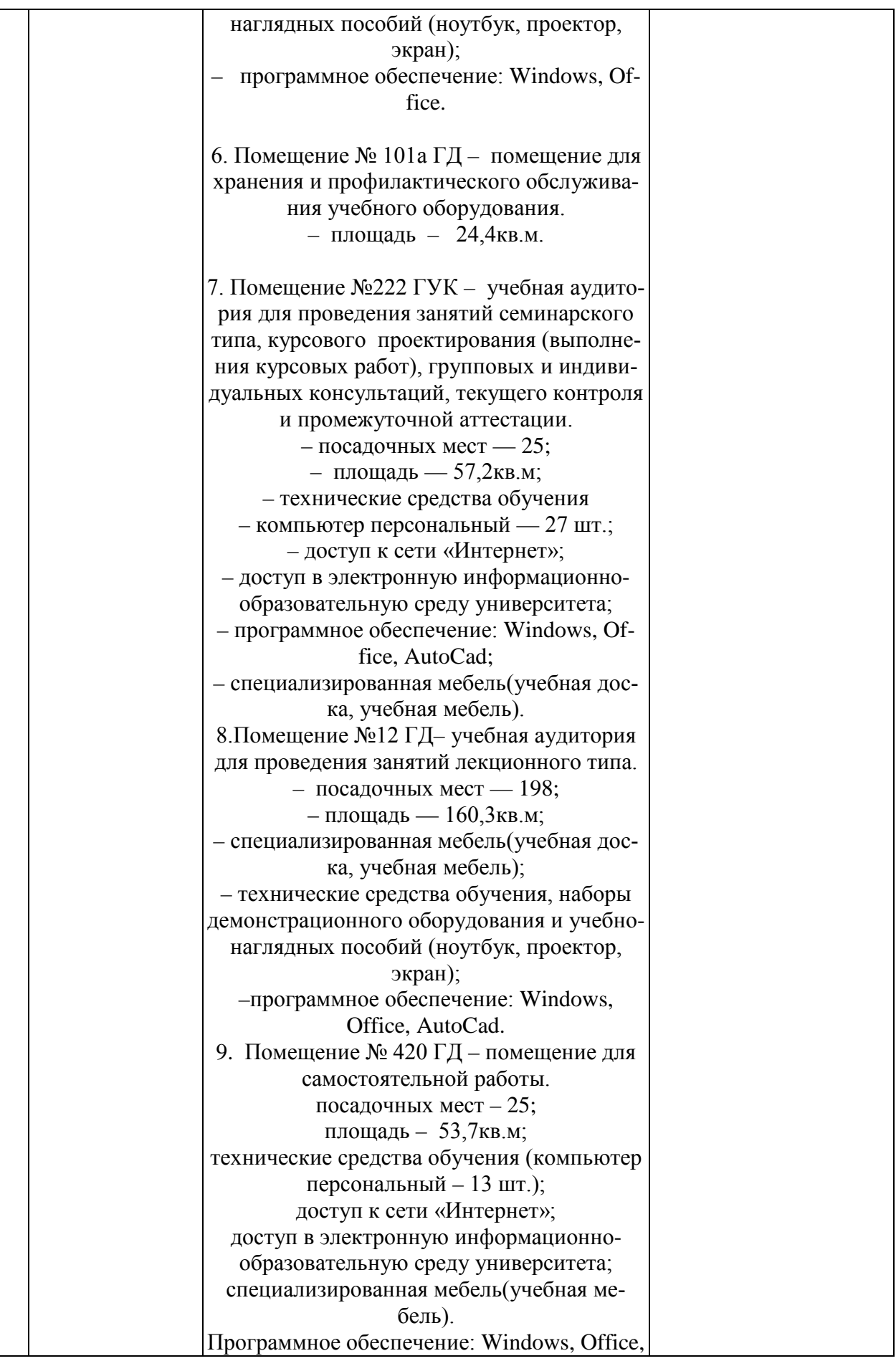

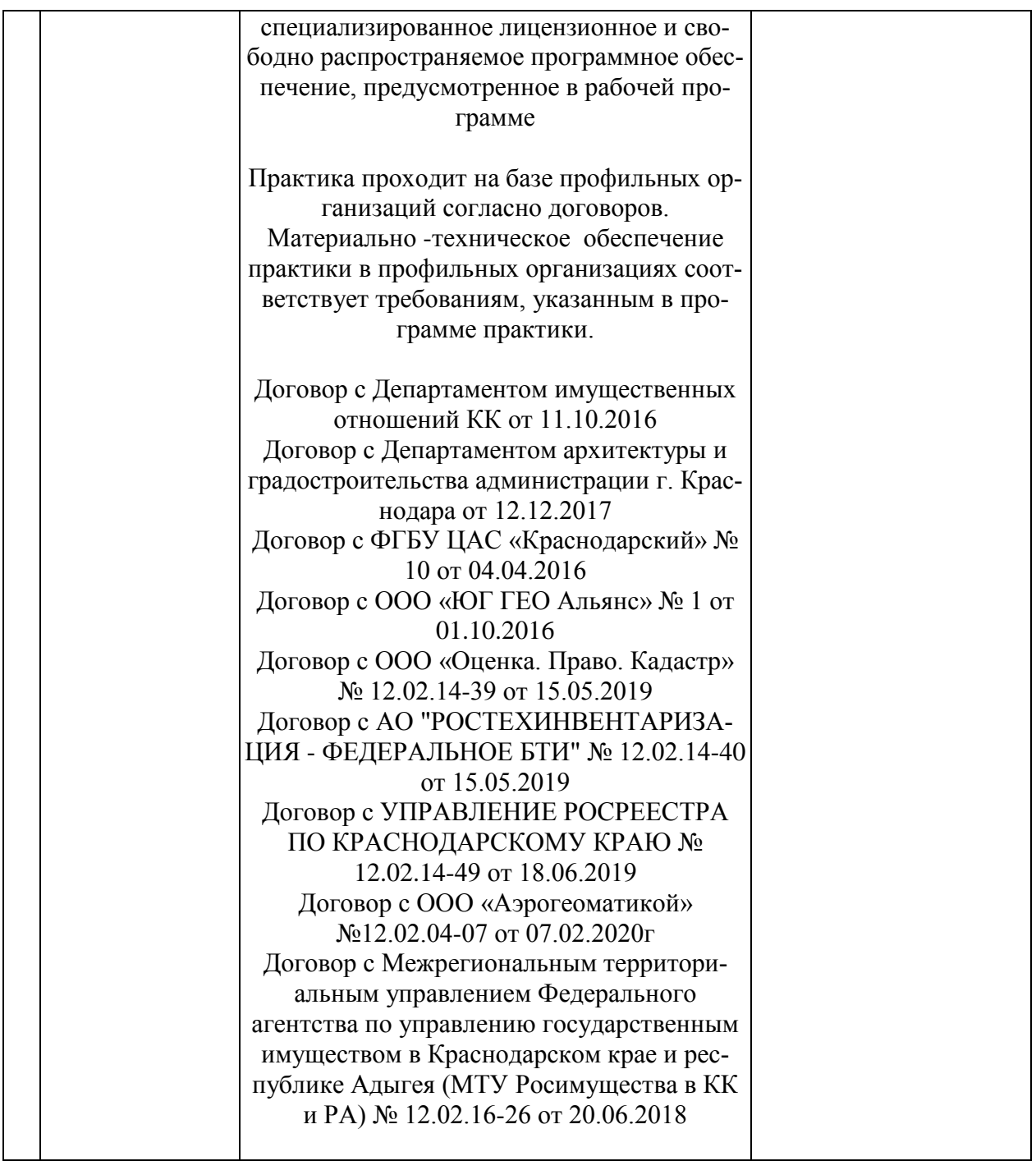